**UNIVERSIDAD DE MONTERREY**  DIVISIÓN DE INGENIERÍA Y CIENCIAS NATURALES Y EXACTAS

y y

3750.00

**a ..,...** 

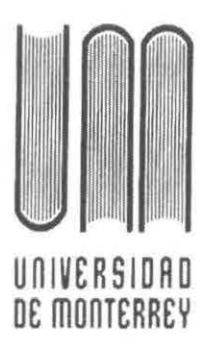

0902622

SISTEMA DE IMPORTACIONES

PROGRAMA DE EVALUACION FINAL

QUE PRESENTAN:

 $040.0016$ ..... *<sup>1</sup>*  $1996$ 

YAMIL FLORES MORALES JULIO CÉSAR DEL VALLE VÉLEZ

EN OPCIÓN AL TITULO DE:

INGENIERO EN SISTEMAS COMPUTACIONALES

SAN PEDRO, GARZA GARCÍA, NUEVO LEÓN

DICIEMBRE DE 1996

 $\mathcal{A}^{\mathcal{A}}$  , and  $\mathcal{A}^{\mathcal{A}}$ 

 $\ddot{\phantom{0}}$ 

Queremos reconocer y agradecer por su apoyo a las siguientes personas..

Al Ing. Manuel Covalles y al Ing. Pío Rosales por su confianza para la realización de este proyecto.

A Miguel Gallegos, por su ayuda en la programación de las terminales portátiles.

Al Lic. Ricardo Aguirre Parra, por su apoyo en la realización de este proyecto.

# **ÍNDICE**

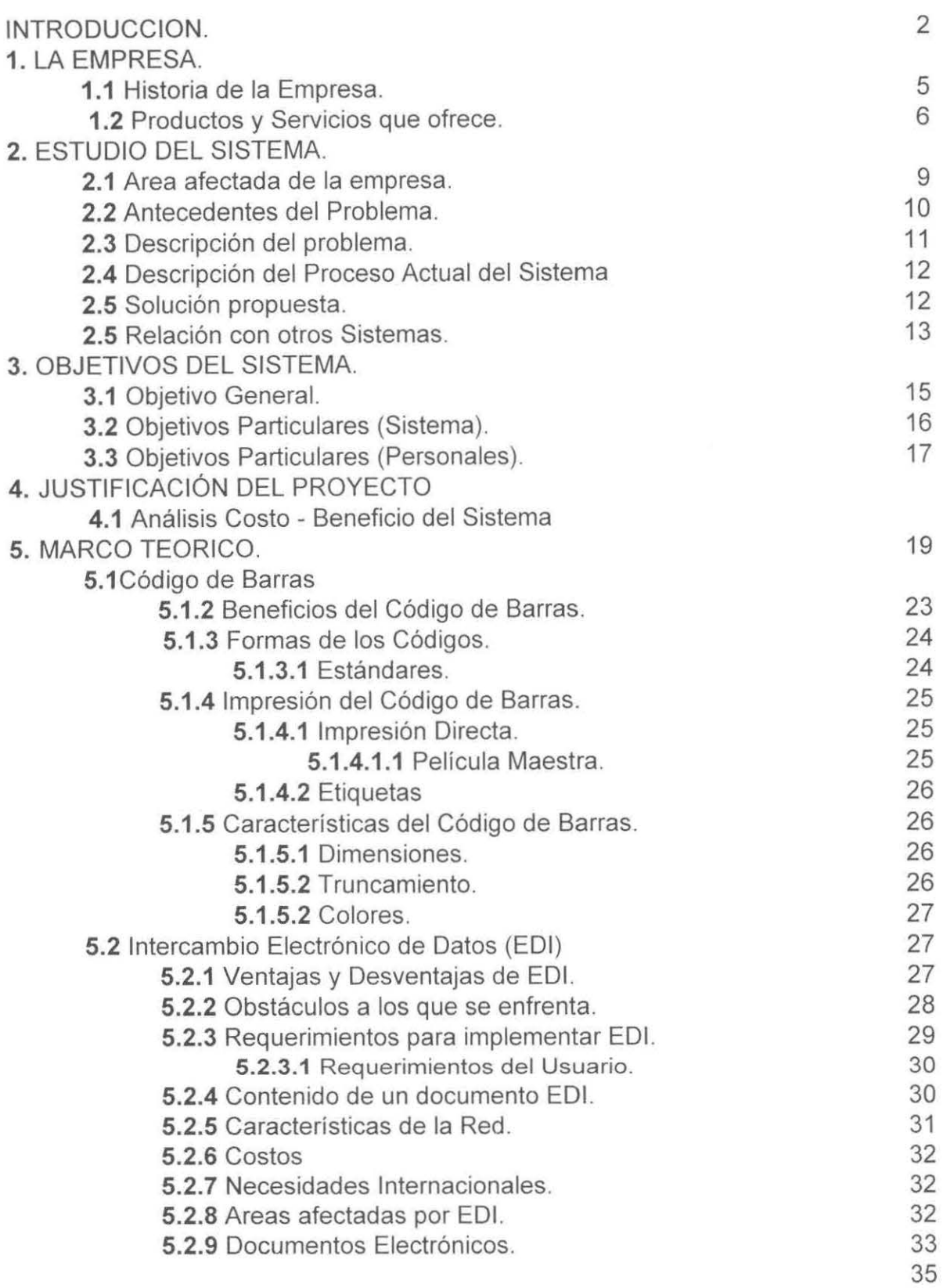

# **6.** ANÁLISIS DEL SISTEMA

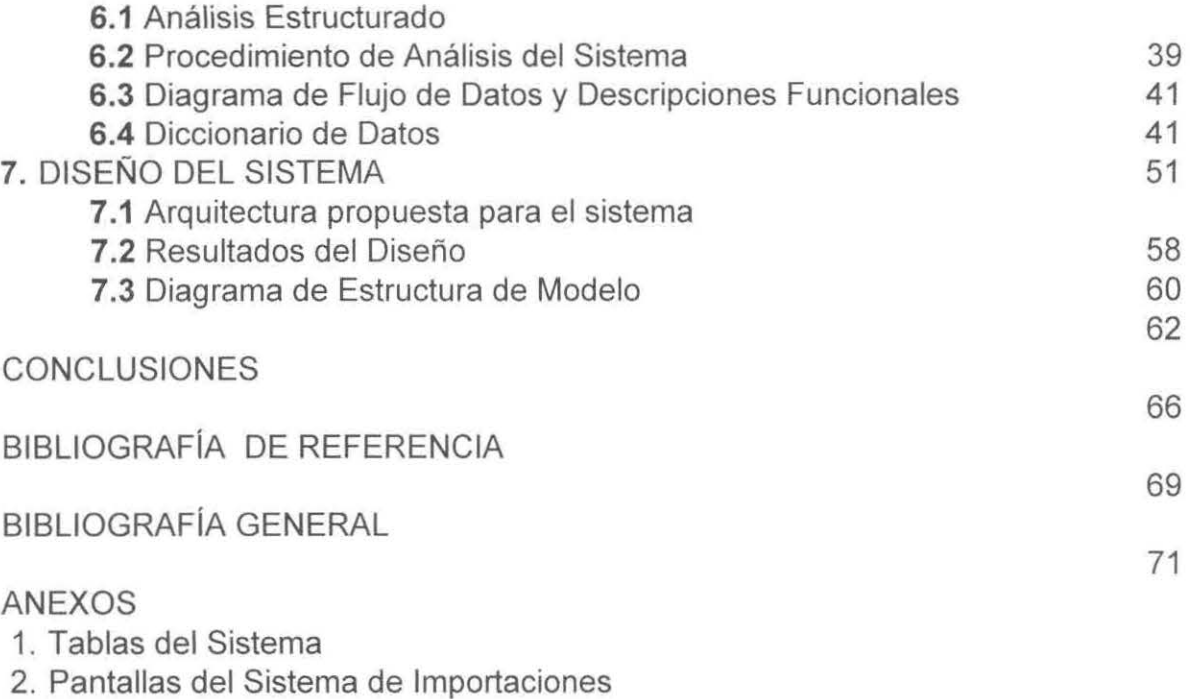

3. Estándares de Programación

# **ÍNDICE DE FIGURAS**

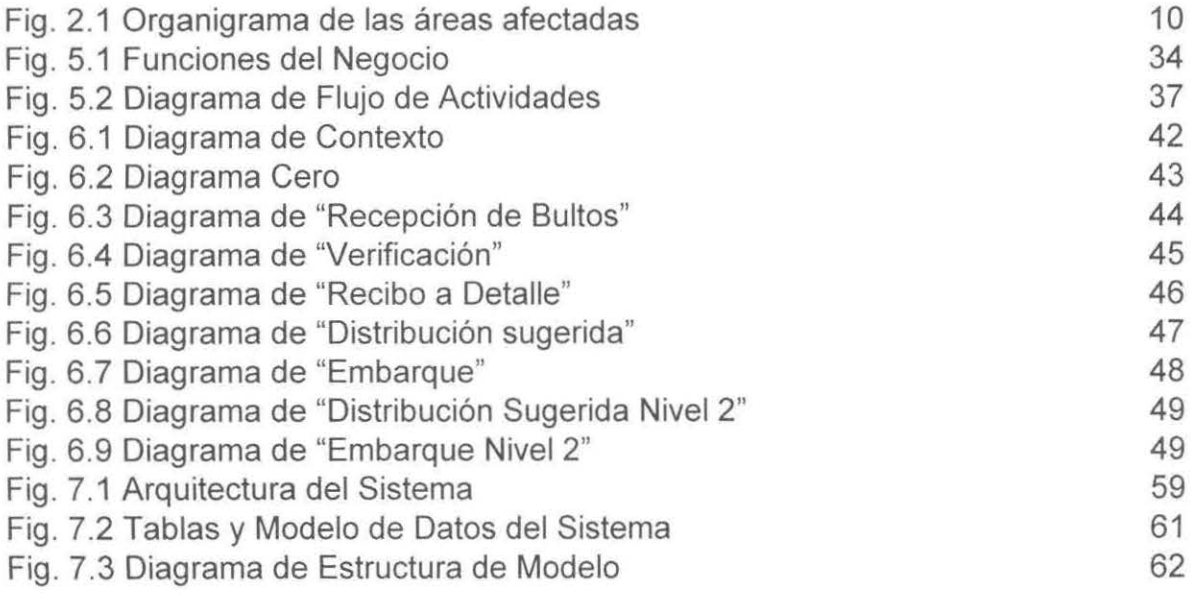

# **RESÚMEN**

Se desarrolló un sistema para la administración de la mercancía de importación de la organización Soriana.

Este sistema permite a los usuarios la administración de la mercancía de importación desde la llegada a la bodega en los Estados Unidos, distribución de la misma a tiendas de la frontera y a la bodega de Monterrey.

El uso de tecnología de vanguardia como el uso de las terminales portátiles permite optimizar y automatizar los procesos que anteriormente eran realizados en forma manual.

INTRODUCCION

En el momento histórico en el cual nos desarrollamos, el intercambio comercial es una constante en todos los países del mundo. Son tiempo de tratados comerciales, como el Tratado de Libre Comercio o la Unión Europea, permitiendo aumente en gran medida los artículos que cruzan las fronteras.

2

Debido a esto se requiere de sistemas cada vez mas complejos que den cierta seguridad de que los artículos a importar llegarán satisfactoriamente a los estantes comerciales, y no tener pérdidas que pudieran ser previstas.

Así mismo un sistema de importaciones, se puede considerar una ventaja competitiva, debido a un manejo eficaz y eficiente de las incidencias que puedan surgir en el proceso. También se pude considerar un grado de automatizac.ón de los procesos repetitivos que se presentan cuando se planea y ejecuta una importación.

Las áreas comerciales, administrativa como la de operación son los que más utilizan información relacionada con la importación de mercancía, es en este caso en donde el desarrollo de un Sistema de Importaciones, resulto ser la alternativa más adecuada para controlar y monitorear la mercancía a importar.

El uso de la tecnología se tomo como una ayuda muy grande para el nivel operativo de la organización, debido a que el manejo de la mercancía se hace más fácil y rápido, así como el control de la información para las demás áreas de la organización es más riguroso.

# CAPITULO 1 LA EMPRESA

En este capítulo se da a conocer la naturaleza de la empresa en la cual va a funcionar el **Sistema de Importaciones.** Se menciona, así mismo, una breve historia de la empresa así como los productos y servicios que esta ofrece.

### **1.1 Breve Historia de la Empresa.**

Soriana-Hipermart es la cadena de tiendas líder en la región nore ;te de México y la número cuatro entre las cadenas de autoservicio.

Soriana nació en Torreón Coahuila y abrió su primer tienda de autos ervicio en 1968. La primera tienda en Monterrey fue abierta en 1974, en 1986 de joo a una redefinición patrimonial de los socios fundadores, la compañía priginal fue reestructurada en dos nuevas empresas.

En 1986 y 1988 se emitió papel comercial para apoyar los planes de expansión. En 1987 se registró la empresa en la bolsa mexicana de valores. En 1989 se retiraron los miembros de la familia de la administración de la errpresa, para darle un enfoque más profesional que familiar.

Al momento de la separación en 1986 la compañía contaba con 8 tiendas, hoy Soriana opera con 57 tiendas, esto gracias a la fusión nuevamente de las dos compañías que se suscitó en el año 1994, distribuidas en doce de las principales plazas del norte del país comprendiendo los estados de Nuevo León, Coahuila, Tamaulipas, Chihuahua, Durango, Guanajuato y Jalisco.

Soriana-Hipermart es una cadena de tiendas de autoservicio que ofrece al público una gran variedad de productos tales como ropa, mercancías generales y un extenso supermercado, todo bajo un mismo techo. El principal negocio es la satisfacción del consumidor.

La compañía se esta preparando no sólo para la competencia nacional, han tomado en cuenta la competencia internacional existente, por ello esta preparando la empresa para participar exitosamente en nuevos escenarios económicos de alta competencia.

### **1.2 Principales productos-servicios que ofrece.**

Todas las tiendas de la organización Soriana-Hipermart operan bajo el formato de Hipermercado Europeo y los clientes pueden seleccionar de entre los más de 72,000 artículos existentes. (en promedio).

Los artículos que se ofrecen al público están agrupados en cuatro área s:

- Ropa para toda la familia y telas.
- Mercancías generales como juguetes, ferretería, libros, regalos, alectiónica, etc..
- Abarrotes como comida enlatada, galletas, pan, bebidas, granos y semillas, vinos y licores, etc...
- Alimentos perecederos como vegetales, frutas, salchichonería, panadería, carnes, pescados y tortillería.

Con el objeto de tener ventajas competitivas que permitan a la empresa mantener el liderazgo que ha adquirido, así como para lograr una alta productividad, la empresa ha integrado a su operación aquellos adelantos tecnológicos que le permitan no solamente mejorar los controles para la toma de decisiones sino también para ofrecer al público consumidor el mejor de los servicios, algunas de estas innovaciones que han implantado en los últimos años son:

- Actualmente se cuenta con las 57 tiendas operando al 100% con el sistema de código de barras, es la cadena nacional con el mayor porcentaje de tiendas con este sistema.
- Cuenta con básculas que imprimen etiquetas con código de barras pé·ra los departamentos de carnes, salchichonería y pescadería.
- Básculas para frutas y verduras integradas en las cajas registradoras, para agilizar el control de los artículos que son vendidos por peso.
- Autorización automática de pago con tarjeta de crédito a través de linea directa con los bancos, un 15% de las ventas son a través de tarjetas de crédito bancarias.

Además se ofrece los siguientes servicios:

- En 1993 se integró en concepto de servicio "Banco en el super" .
- Se inició la primera etapa de la tarjeta "Cliente Frecuente Hipermart"
- Se cuenta con los servicios de farmacia y Fotolab.

# CAPITULO 11 ESTUDIO DEL SISTEMA

En este capítulo se mostrarán las principales secciones de la organización que van a ser uso del **Sistema de Importaciones,** así como una descripción del anterior sistema de importaciones, actualmente en uso, y de la solución propuesta al problema.

## **2.1 Área afectada de la Empresa.**

**El Sistema de Importaciones** será realizado para satisfacer las necesidades de las áreas de la Dirección de Finanzas. Dirección de Operaciones y Dirección Comercial cuyos organigramas se muestran en la figura 2.1 , con un número de usuarios potenciales de:

- 30 personas del área de compras.
- 8 personas en la bodega (M.B Laredo y Monterrey).
- 3 personas del área de administración.

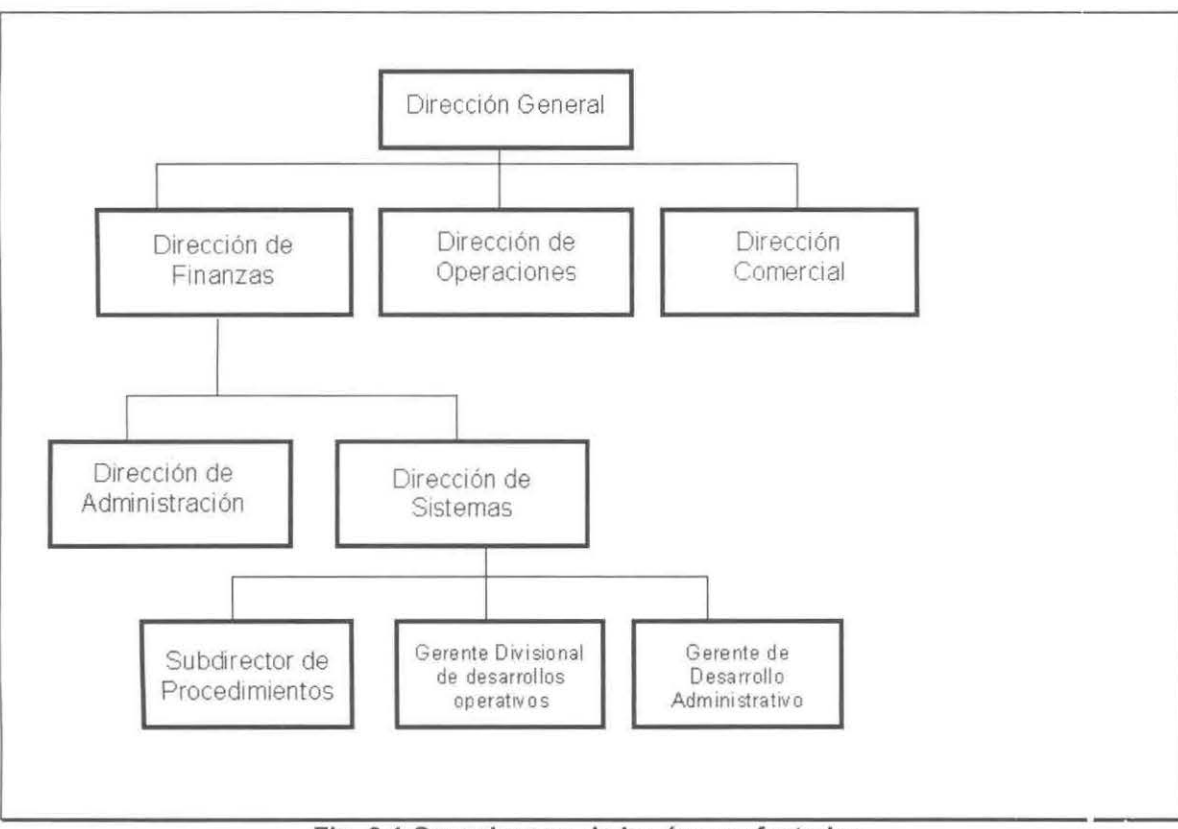

Fig. 2.1 Organigrama de las áreas afectadas

## **2.1 Antecedentes del Problema.**

Debido a que el sistema actual para el manejo de importaciones con que cuenta Soriana no está integrado a las demás áreas, como son: Area administrativa, operativa, compras y control aduana!, y a que el manejo es poco amigable con el usuario final, se ha decidido desarrollar un nuevo sistema de importaciones el cual además del manejo de las mismas, deberá de controlar el inventario en bodega de frontera, mandar electrónicamente los pedidos a la aduana para el cálculo de impuestos, permitir conocer en todo momento el estatus de la mercancía desde el momento en que se pide hasta el momento en que ésta llega a las tiendas.

## 2.3 **Descripción del Problema.**

El problema consiste en que el sistema de manejo de importaciones actual con el que cuenta Soriana se compone de cuatro áreas críticas:

• La poca integración con el sistema administrativo de compras nacionales (S.A.C.), el cual es un sistema computacional para poder realizar pedidos a los proveedores en base al P.U.C. (Pedido Unico de Compras), el cual consiste en realizar un pedido para satisfacer las necesidades de todas las tiendas de Soriana.

El problema radica en que se tiene que capturar dos veces la información, una para el sistema de importaciones y la otra en el S.A.C. en cuanto al pedido de mercancías y esto es similar al momento de recibir la fac:tura de la mercancía ya que ésta se tiene que capturar en el sistema de contabilidad y en el sistema de importaciones que se maneja actualmente.

- El sistema de importaciones actual genera un archivo con un formato e3pecial, para que el sistema que posee el agente aduanal clasifique todos los productos y calcule el impuesto, además de determinar si el producto a importar es permitido. Este proceso se realiza en el momento en que se transporta la mercancía por la aduana, esto es que el encargado del transporte entrega en ese momento el disco, esto provoca la pérdida de tiempo, y puede provocar la pérdida de dinero si un producto no cumple con las reglas de importación requeridas lo cual retrasaría la entrada de la mercancía al país.
- El sistema de importaciones no proporciona el estatus de los ped :dos con lo cual no se conoce si el pedido se encuentra en camino a ser distribúido o apenas está llegando a la bodega en la frontera . Esto provoca que se generen más de una vez un mismo pedido o que se necesite demasiada comunisación con la bodega, ya se por vía telefónica o por internet para que se pueda conocer el estatus de algún pedido específico.
- La comunicación con el proveedor actualmente se maneja de dos maneras: Vía Fax y pedido en mano que consiste en hacer el pedido directamente con el proveedor en persona. Con esto no se tiene una retroalimentación adecuada por parte del proveedor ya que si llegase a existir algún problema en la importación de algún producto la notificación del mismo demoraría más.

### **2.4 Descripción del Proceso Actual del Sistema.**

El proceso es el siguiente:

El departamento de Compras realiza el pedido al proveedor de manera manual. Una vez hecho esto se registra en el Sistema de Automático de Compras (S.A.C) para tener un control del mismo en moneda nacional, en ese momento se vuelve a registrar el pedido en el Sistema de Importaciones, para conocer, de nuevo los posibles pedidos a recibir en la bodega MB.

Una vez que el proveedor llega a la bodega con la mercancía, se realiza una verificación manual, con el pedido que se le hizo al proveedor y con las facturas que trae el mismo, todo esto en la recepción a bultos de la mercancía. El siguiente proceso es el de recibo a detalle, el cual determina los pedidos a nivel de unidad de venta, en ese momento se genera el proceso que se llama "Circulación de Pedido", el cual consiste en formar los pedidos para cada i ienda, esto es, separa los bultos o mercancía que será enviada a cada centro comercial.

Si no han existido problemas, se manda la papelería a Mesa de Control, la cual los captura en el Sistema de Importaciones, y generar la nota de entrada, validar los costos y validar el embarque de la mercancía, así como la generación de las facturas a cada centro comercial y por supuesto, la relación de 1as facturas para el agente aduana!, para el posterior cálculo del arancel.

### **2.5 Solución Propuesta.**

Debido a una nueva estrategia en el área de sistemas en Soriana orientada hacia tecnologías cliente servidor y de la tecnología que pueda ayudar a hacer más eficientes la administración, la solución que se le de a los problemas aeberá de cumplir con esto.

Por lo tanto, la solución es crear un sistema de importaciones en arquitectura cliente/servidor, junto con el uso de terminales portátiles para facilitar el embarque de mercancías y tener un mayor control sobre ésta para evitar que mercancía destinada a una tienda se embarque por error a otra, básculas para el pesaje de la mercancía en bruto que llega a la bodega y máquinas etiqueladoras de código de barras para generar el código que será leído por las terminales portátiles, todo esto para un mejor manejo de las mercancías a importar, conociendo en todo momento su estatus.

## **2.6 Relación con otros sistemas.**

El sistema de importaciones va a interactuar con los siguientes sistemas:

- Donald Borad Street ( D.B.S.) Interacción para el manejo de la contabilidad de las facturas de la mercancía recibida, por medio de la generación de archivos.
- El Sistema Integral de Compras nacionales (S.I.C.). Para la recepción del pedido único de compra.
- El sistema de manejo de pasivo para el control de las cuentas por pagar al proveedor de la mercancía y al agente aduanal.

# **CAPITULO III** OBJETIVOS DEL SISTEMA

 $\mathcal{A}$  . The set of  $\mathcal{A}$ 

En este capítulo se presentará el objetivo general del sistema así como los objetivos particulares del mismo, a su vez se presentarán los objetivos personales que se llevaron a cabo para lograr un buen término del proyecto.

### **3.1 Objetivo General.**

Desarrollar un sistema computacional utilizando tecnología cliente/servidor<sup>1</sup> que permita la administración de la mercancía de importación desde la llegada de la mercancía a bodega, distribución de la misma a tiendas de la frontera y a la bodega en Monterrey.

<sup>1</sup> Filosofía de desarrollo de sistemas que separa a este en dos componentes pnncipales: Front-End (lnterfa.: del sistema con el usuario) y Back-End (Base de Datos que se encuentra en algún servidor, a la cual se conecta el Front-End y en la que se van a llevar a cabo todas las transacciones que el sistema lleve a cabo.

# 3.2 **Objetivos Particulares (Sistema).**

- Permitir interactuar con el sistema de cálculo de arancel para calcular el mismo y poder determinar los requisitos de un producto para ser importado antes de la compra de este. Esto es, poder conocer los requisitos aduanales de importación a México de todos los productos que han sido pedidos por las sucursales antes de que estos lleguen a la frontera México - Estados Unidos.
- Permitir el manejo de recibo de mercancía en bodega (Frontera) en base a bultos (Verificar la cantidad de contenedores de un determinado pedido sin conocer el contenido) y a detalle (Verificar no únicamente la cantidad sino también las características específicas del producto). Esto es, capturar en el sistema toda la mercancía que llega a la bodega.
- Controlar la recepción del embarque a tiendas fronterizas y a la bodega en Monterrey, por medio de talones de control de folios de nota de entrada. Esto es, actualizar la mercancía que llega en el inventario de la bodega.
- Controlar el pedido y salida de mercancía de la bodega en Monterrey en l<sub>'ase a</sub> pedidos del resto de las tiendas.
- Interactuar con el sistema de contabilidad (D.B.S.) por medio de la gene ación de un archivo para reportar los gastos de importación.
- Desarrollar el sistema siguiendo la metodología de Análisis Estructurado Moderno, en cuanto al análisis se refiere.[Yourdon, 1992]
- Desarrollar el Diseño del sistema en base a los resultados obtenidos en el Análisis (incluyendo en esto el diseño de la base de datos, las pantallas, etc.).
- Desarrollar la codificación del sistema cumpliendo con los estándares con que cuenta la organización Soriana<sup>2</sup>, para tener un producto de calidad.
- Crear modelos de datos para poder comprobar con estos el desemperío del sistema así como, comprobar que se esta desarrollando un trabajo de calidad.
- Generar la documentación respectiva para cada etapa del desarrolo del sistema.[Pressman, 1993] (Documento que requiere el Análisis Estrugurado Moderno)

<sup>2</sup> Ver Anexo 3

## 3.3 **Objetivos Particulares (Personales).**

- Aprender el manejo de las terminales portátiles<sup>3</sup> (Telxon) para el de la mercancía en la bodega.
- Aprender el manejo de las máquinas etiquetadoras <sup>4</sup> para generar el código con el cual se va a identificar el contenedor.
- Aprender SQL Server.

**1** 

**1** 

**1** 

**1** 

**1** 

- Analizar el proceso de recepción de mercancía.
- Revisar análisis con el cliente.
- Revisar análisis con asesor.
- Diseñar la aparte de la recepción de mercancía.
- Revisar el Diseño con el cliente.
- Revisar el Diseño con el asesor.
- Codificar el sistema.
- **1**  Probar el sistema.

<sup>3</sup> Terminales inalámbricas que se comunican con la Pe que corre el sistema por medio de señal de radio frecuencia.

<sup>&</sup>lt;sup>4</sup> Dispositivo que genera el código de barras de algún artículo en base al código numérico del artículoi.

**CAPITULO IV** JUSTIFICACIÓN DEL PROYECTO

En este capítulo se presentará la justificación para la realización del proyecto, desde el punto de vista de los beneficios que obtendrá la organización con el uso del **Sistema de Importaciones.** 

### **4.1 Análisis Costo - Beneficio del Sistema.**

El hecho de desarrollar un nuevo sistema de información implica el incurrir en costos que deben ser justificados con los beneficios que el sistema aportará en un futuro, si bien es cierto que los costos son tangibles en términos monetarios, también se debe de recordar que los beneficios no sólo se dan en medidas cuantitativas que justifican el inminente aporte de capital por parte de la empresa que lo adquiere o lo desarrolla.

El análisis costo - beneficio que se presenta a continuación se reali¡ ó con información aportada por el departamento de sistemas de la organización Scriana.

El estudio de costo - beneficio presenta el beneficio que se espera del sistema, los costos y los ahorros probables si hay algunos. [Pressman,1997l

En la actualidad no contar con un sistema de manejo de importaciones que utilice las facilidades que ofrece la tecnología computacional, se convierte en un lastre que la organización debe de mantener, por lo cual es necesario implementar sistemas que automaticen las operaciones más repetitivas, o bien, la utilización de la tecnología que de mejores condiciones de negociación entre las partes involucradas ..

Los beneficios que el nuevo sistema dará a la organización, comparados con los del sistema actual de importaciones son:

- El pedido que se genera parte de una sola fuente, en este caso el nuevo Sistema Integral de Compras (S.I.C.), que vendrá a sustituir a el antiguo Sistema Automático de Compras (S.A.C.), ya que en el proceso actual se debía de capturar dos veces el mismo pedido.
- Dará al mismo tiempo, seguridad en la información, debido a que el sistema será capaz de validar la información que se le ingrese, sin la necesidad de incurrir en posteriores "parches" después de detectado el error.
- Será capaz de reducir el tiempo de entrega de la mercancía de importación en los centros comerciales. El departamento calcula una reducción de más del 50% del tiempo de entrega, el cual es de 5 días en los centros comerciales de la frontera, los cuales se pueden reducir a 2 días; en el caso de las tiendas del interior el tiempo de entrega se reduciría de 12 días a solamente 7 días, y en algunos casos, hasta 5 días si que se utiliza otro tipo de transporte como el ferrocarril.
- Así mismo, desaparecería la Mesa de Control, la cual cuenta con 3 personas de nivel administrativo, y su trabajo es el capturar la información que llega a la bodega.
- Un ahorro en la generación de papel, debido al uso tan intenso que se le da con el anterior sistema, porque se genera en cada parte del proceso un reporte de las incidencias de la mercancía.

Todo esto a su vez, le da una ventaja en la negociación con los proveedores, al poder pedir un mejor trato en cuanto al costo de la mercancía, y con la agencia aduanal encargada de la importación, debido principalmente a que se le facilitaría el trabajo, porque la aplicación del cálculo de aranceles se ejecutaría en el mismo servidor de la bodega, y porque tendría la información que el requiere en un formato por el definido.

A un nivel más detallado, el agente aduanal trabaja en la bodega verificando exactamente la composición de los artículos, para poder determinar el arancel correcto. El trabajo, con el sistema nuevo, se limitará a ejecutar el proceso del cálculo del arancel de manera automática, en el sistema que el posee. Debido a que anteriormente se le traspasaba un disco con un formato especial para el cálculo del arancel, pero esto estaba limitado, porque no contaba con los requisitos de composición que marca hacienda para poder importar un artículo, se perdía tiempo en el puente internacional al darse cuenta de que a la mercancía se le calculo un arancel erróneo.

Con el nuevo sistema se contará con los requisitos fiscales antes de importar los artículos, y en la relación de facturas se colocará la descripción de la aduana del artículo.

Por parte del proveedor, se podrá negociar de una mejor manera, debido a la retroalimentación que tendrá de los pedidos. Esto será posible en base a los estatus de la mercancía a importar, conociendo en cualquier momento en que parte del proceso se encuentra la misma. Anteriormente cualquier problema que surgía en el proceso de importación, se le reportaba al proveedor una vez que la mercancía se tenía en la bodega, ahora se planea que los problemas se resuelvan desde la generación del pedido.

CAPITULO V MARCO TEÓRICO

Este capítulo se presentará el marco teórico en el cual el sistema a desarrollar esta comprendido. Son principalmente 2 temas: El código de barras y el Intercambio Electrónico de Datos.

El uso del código de barras son un gran avance para el manejo de la mercancía y para un mejor control de la misma a través de todo un proceso. Gracias a esto ahora es posible conocer el contenido de un paquete, la unigad de venta del mismo, su descripción detallada, el pedido que se está surtiendo, la fecha en que se manufacturó, su número de serie, etc., sin abrirlo; todo esto por el código de barras.

El EDI (Intercambio Electrónico de Datos) es de gran ayuda para el envío y recepción de cualquier tipo de información en un formato internacionalmente establecido. Su uso es tan importante, que se esta volviendo un requisito para hacer negocios a nivel internacional, y más cuando el negocio es del giro comercial.

#### **5.1 Código de Barras.**

Los números estandarizados en los artículos de consumo masivo permiten su identificación única en cualquier parte del mundo. Estos números son representados por Códigos de Barras, que a su vez serían leídos por lectores ópticos a lo largo de la cadena comercial, proporcionando información oportur a y veraz.

Cualquier producto o servicio vendido en el comercio detallista comercializado entre compañías, puede ser identificado de manera ágil y sin error dentro del estándar de Código de Barras.

Los artículos que forman una presentación indivisible para punto de venta en una tienda detallista, se conocen como unidades de consumo, mientras que las representaciones que son conformadas para distribuir las unidades de consumo son conocidas como unidades de expedición.

### **5.1.2 Beneficios del Código de Producto.**

Los Códigos de Producto son utilizados de diferente manera a lo largo de la cadena comercial:

- El fabricante mejora la comunicación con transportistas y detallistas, mejora el control de inventarios, almacén y distribución, obtiene más y mejor información de la demanda del mercado con lo que puede hacer más cortos los cic los de pedido y entrega.
- El mayorista agiliza el proceso de pedido, recibo y despacho de mercan :;ía, debido a que el sistema facilita el control de inventarios permanente.
- El detallista utiliza los códigos de producto para simplificar y agilizar los cambios de precio, ahorro de gastos de etiquetado, obtiene información por producto sin errores, tanto en recibo como en punto de venta.
- El consumidor recibe un rápido servicio en su paso por el punto de venta, desaparecen los errores de precio por tecleo.

#### **5.1.3 Formas de los Códigos.**

Los sistemas de numeración de producto son internacionales. Empezaron en Estados Unidos con el **UPC,** posteriormente en Europa con el **EAN** y t oy en día se emplean en una gran cantidad de pases donde es posible el use de los dos estándares. [AMECOP,19995]

Cualquier país que quiera hacer uso del sistema de numeración de artículos tiene que inscribirse a la **Internacional Article Numbering Organization. (EAN),** que le asignará la clave de país (México es 750)

### **5.1.3.1 Estándares.**

- **Código EAN 13:** Formado por 13 dígitos: Clave del país; 5 dígitos clave de empresa por **AMECOP;** 4 dígitos clave del producto asignados por la empresa; 1 dígito verificador.
- **Código EAN 8:** Utilizado en artículos muy pequeños sonde por su tamaño y sistema de impresión, no aplica un **EAN 13.** Formado por 8 dígitos: Clave del país; 4 dígitos clave de producto; 1 dígito verificador.
- **Código UPC A:** Asignado por **AMECOP** aquellas compañías que exporten sus productos a Estados Unidos y Canadá. Formado por 12 Dígitos: 1 Dígito número de sistema asignado por **UCC** y otorgado en México por **AMECOP;** 5 dígitos, clave de empresa asignada por UCC y otorgada en México por **AMECOP;** 5 dígitos clave de producto asignados por la empresa; 1 dígito verificador.
- **Código UPC E:** Utilizado en artículos muy pequeños. Formado por 8 dígitos. Se trata de un código **UPC A** reducido por medio de un sistema llamado "supresión de ceros". Los 8 dígitos son proporcionados por **AMECOP.**

#### **5.1.4 Impresión del Código de Barras.**

Una vez que se haya conformado el Código del Producto de acuerdo al estándar indicado ( EAN 13, EAN 8, UPC A UPC E), el siguiente paso será traducirlo al símbolo de Código de Barras correspondiente según el estándar para, posteriormente, fijarlo al producto. Hay dos posibilidades en general de fijar el código de barras al producto: [Erdei,19991]

#### **5.1.4.1 Impresión Directa.**

El Código de Barras puede ser impreso como parte de la parte de la cara comercial del producto, utilizando cualquier sistema de impresión convencional (offset, serigrafía, rotograbado, flexografía, etc..).

Se necesita de una película maestra para que el impresor pueda hacer su trabajo.

### **5.1.4.1.1 Película maestra.**

Se le denomina así al positivo o negativo del Código de Barras, utilizado en la generación de placas y clichés para impresiones.

### **5.1.4.2 Etiquetas**

Si no se desea que el Código de Barras sea impreso como parte del empaque, éste puede ser fijado en un etiqueta. Generalmente las etiquetas son impresas en transferencia térmica, térmicas o láser. Estos sistemas no requieren de película maestra.

#### **5.1.5 Características del Código de Barras.**

El Código de Barras en un símbolo que utiliza barras claras y obscuras de diferente grosor para representar caracteres ( números ). Un scanner "leerá" estas barras por medio de un rayo que pasará a través de todas y cada una de ellas; el reflejo de cada barra será entendido por el scanner para posteriormente traducirlo al carácter correspondiente. [AMECOP,1995]

Es importante que el contraste entre las barras claras y obscuras sea el correcto, y que no exista deformación en la impresión de las barras. A las barras obscuras se les conoce como barras y a las claras como fondo.

#### **5.1.5.1 Dimensiones.**

Los códigos **EAN 13 y EAN 8** pueden ser impresos en diferentes tamaños, dependiendo del área del producto y del tipo de impresión. Para asegurar que el código se leerá en cualquier scanner del mundo, deberá estar entre los tamaños estable cidos.

- Las barras de un código **EAN o UPC** están formadas por 1,2,3 o 4 módulos.
- El código **UPC A** tiene las mismas dimensiones del EAN 13.
- El código **UPC E** es un poco más angosto que el **EAN 8.**

#### **5.1.5.2 Truncamiento.**

Es el reducir la altura del código. No se recomienda, a menos que sea totalmente necesario, y siempre de acuerdo a los estándares de truncamiento.

#### **5.1.5.3 Colores.**

Como idea general de los colores a utilizar, se tiene:

- **Barras:** Negro, azul obscuro, verde obscuro, café obscuro.
- **Fondo:** Blanco, amarillo, rojo, naranja.

#### **5.2 Intercambio Electrónico de Datos.**

La comunicación entre empresas se ha dada durante todos los tiempos. Las empresas cambian conforme avanza el tiempo, de igual manera la tecnología de la comunicación lo ha hecho, sólo que en este caso de una manera extremadamente rápida.

Hoy en día, las empresas tienen una mayor necesidad de establecer una comunicación eficiente, segura y más rápida con sus distribuidores clientes y proveedores con el fin de asegurar una mayor competitividad en el difícil mercado actual.

Para lograr esto, se introdujo una nueva tecnología capaz de comunicar a dos o más empresas que negocian de manera que sus transacciones cumplan con las cualidades antes mencionadas.

Bajo estas y muchas otras necesidades nació la tecnología EDI. que como sus siglas lo indican, es el Intercambio Electrónico de Datos (Eiectronic Data lnterchange ).

Bueno aunque su nombre lo constituyen sólo tres palabras y parezca fácil entender su significado, no lo es así. Existe mucho más que un solo intercambio de información entre dos entidades en un formato estándar de datos.

Es así como los proveedores y distribuidores han empezado a manejar todo tipo de negociaciones, desde una simple consulta de existencia en inveniario a una factura electrónica de fondos.
Actualmente, se ha comprobado por varias compañías, que el uso de EDI les ha dado una notable ventaja competitiva sobre aquellas que aún no descubren las facilidades que les brinda; es por esto que el Intercambio Electrónico de Datos pronto ya no será visto como una ventaja competitiva, sino como una necesidad vital de negociación. [AMECOP, 1992]

Se ha hablado acerca de EDI solo de manera conceptual, dándonos una idea de lo que se está tratando de hacer con esta tecnología.

Ahora se hará de una forma muy general en lo que respecta al área técnica. La arquitectura en la que esta basada EDI para el envío de datos consta de tres etapas principales:

- **Manejador de comunicaciones:** Transmite y recibe los documentos electrónicos entre empresas.
- **Sistema de Aplicación:** Sistemas por computadora que apoyan las operaciones de las empresas, las cuales procesan los datos al ser enviados o recibidos.
- **lnteñaz EDI:** Manipula y rutea los datos entre el sistema de aplicación y el manejador de comunicaciones. Esta etapa a su vez está compuesta por un traductor EDI y un interfaz de aplicación. El traductor es el encargado de convertir el formato estándar al formato específico de la entidad al recibir o mandar información. Pro último, la interfaz de aplicación mueve las transacciones electrónicas hacia o desde un sistema de aplicación.

# **5.2.1 Ventajas y Desventajas de EDI.**

EDI se ha constituido como la tecnología en sistemas de Información que ha revolucionado los procesos de negociación y que ha fortalecido y enriquecido las relaciones entre clientes y proveedores, con lo cual ha comprobado que puede ser efectivo en cuestión de costos para empresas grandes y pequeñas, ya sean detallistas o de manufactura. [AMECOP, 1992]

La tecnología de EDI facilita la coordinación de las transacciones entre las contrapartes, lo que permite proveer una mayor eficiencia y efectividad a las negociaciones, presentando el beneficio, ya sea de ver a la empresa como un proveedor o como un cliente.

En general, los beneficios más importantes de EDI son:

- Los costos referentes a horas-hombre para el llenado de formas, requisiciones, especificaciones, facturas, envíos por correo, se llevan un 30% del presupuesto. EDI en este caso, reduciría estos costos de un 70% a un 90% en dinero y de un 25% a un 50 en tiempo.
- Manipulación de la información fuente.
- Legibilidad y consistencia de la papelería generada por una computadora
- Ahorro de tiempo
- Manipulación exacta de los datos.
- La información es generada fácilmente.
- Decremento del costo del proceso por transacción.
- El tiempo de los recursos en inventario, el costo de entrega y de almacén son considerablemente menores.
- Mejora en el servicio al cliente. El cliente obtiene exactamente lo que necesita y en el momento que lo requiere.
- Reduce el margen de error. El sistema está programado para detectar errores en la entrada de la información. Al no intervenir el factor humano, el riesgo de error en la transacción es menor.
- Integración de empresas. Agiliza las transacciones de las empresas que interactúan muy frecuentemente, independientemente del tamaño de éstas.

# **5.2.2 Los Obstáculos a los que se enfrenta EDI.**

En la actualidad, la mayoría de las empresas y especialmente las emrresas líder, han comenzado a tener un mayor interés por participar en nuevas áreas tecnológicas.

EDI no es solo la implementación de una nueva tecnología, sino una tecnología innovadora en la forma de negociación de las empresas.

Todos estos conceptos nos podrían hacer pensar que la implementación de EDI sería altamente rentable; sin embargo, existen aplicaciones de EDi en las que el costo de implementación no ha podido ser justificado, ni siquiera con respecto aun incremento en la productividad. [AMECOP, 1992]

Por todo esto, la simple idea de habilitar esta nueva tecnología se sistemas de información representa grandes retos para las personas encargadas de poner el proyecto en marcha, pues toman de lleno su papel como agentes de cambio.

En general, EDI se tiene que enfrentar a muchos obstáculos para su implementación, entre los cuales destacan:

- Lograr un acuerdo con la entidad para invertir en EDI.
- El financiamiento de los costos de EDI.
- La intercomunicación entre empresas.
- No existe un estándar único de comunicaciones.
- La justificación de la inversión.
- Debe crear un interés de la alta administración.
- Cambios culturales entre el cliente y el proveedor.

El problema de las empresas que han implementado la tecnología EDI y no la han justificado es porque, según estimaciones realizadas, el 66% de los usuarios de EDI usan menos del 10% de su capacidad. [AMECOP, 1992]

# **5.2.3 Requerimientos para Implementar EDI.**

Como ya se ha mencionado, el uso de la tecnología EDI, no solo es el intercambio de simples datos electrónicos entre dos organizaciones, sino que esto implica una serie de requerimientos o puntos que deben ser considerados para el uso de implantación de EDI.

Los aspectos fundamentales que no deben de ser descuidados son: requerimientos del usuario, contenido de un documento EDI. Características de la red y sus costos.

# **5.2.3.1 Requerimientos del Usuario.**

El usuario es la persona u organización que va a ser uso de la tecnología EDI, el cual debe de cumplir con dos puntos de gran importancia:

- Requerimientos de la Empresa: Antes de tomar la decisión sobre la implantación y uso de EDI, la empresa debe de contar con lo siguiente:
	- **Administración:** El área de sistemas de información es el área donde se presenta mayor dificultad para llevar a cabo una buena administración, por lo que deberá tener una madurez y control en lo que a administración se refiere, para así poder realizar un buen uso de esta tecnología.
	- **Estándares EDI:** El personal involucrado en el desarrollo de los sistemas que interactúan con EDI deben de entender los estándares utilizados.
	- **Software de aplicación:** El software interno de aplicación cebe de ser capaz de producir y procesar mensajes electrónicos.
	- **Administración de Proyectos:** Debe haber una persona que sea responsable del proyecto EDI, la cual debe contar con conocimientos relacionados con él.
- **Requerimientos Técnicos:** La parte técnica se refiere principalmente a la infraestructura con que debe contarse para establecer la comunicación.
	- **Comunicación Personal:** Durante el desarrollo y uso de EDI en una organización, se debe establecer otro tipo de comunicación, que es la del personal desarrollador del proyecto EDI, y el personal encargado de las comunicaciones.
	- **Software de Comunicación:** El software que es utilizadc en las comunicaciones deberá de ser capaz de establecer un diálogo convencional con EDI.
	- **Software de Traducción:** Cada empresa maneja su información en formatos diferentes, por lo que debe de contar con un software que "convierta" los formatos que llegan a través de EDI, para que pued.an ser manipulados por el software interno.

# **5.2.4 Contenido de un documento EDI.**

Un documento EDI es un mensaje que es enviado de un puerto de partida a un punto final o de llegada, y que básicamente contiene dos tipos de información:

• **Información de Control:** ES usada para interpretar y mantener el protocolo preestablecido EDI y poder dar una interpretación correcta a los datos.

 $\Delta$ 

• **Información Real:** Es la información que constituye la transacción en:re las empresas, al comerciar entre sí.

#### **5.2.5 Características de la Red.**

Lo que se busca con la implantación de EDI es la reducción de costo/tiempo, además de minimización de errores, con el llenado de facturas, formas y recaptura de documentos, por lo que es indispensable tener una red que cuente con las siguientes características:

- **Redundancia en trayectorias:** La seguridad de que un mensaje llegue a su destino es de vital importancia; es por eso que deben tenerse varios caminos alternativos para que ese mensaje sea recibido.
- Acceso a la Red: Múltiples velocidades de acceso, rapidez en la transmisión de mensajes y protocolos ya establecidos, son algunas de las caracter sticas que deben tener el acceso a la red.
- **Soporte Técnico:** Este servicio debe mantenerse las 24 horas del día y los 365 días del año, pero esto puede variar dependiendo del tiempo que está en uso el servicio.

# **5.2.6 Costos**

Para lograr un notable ahorro en transacciones mediante el uso de EDI es necesario realizar una buena planeación de todos los recursos que se utilizarán tanto en las etapas de desarrollo como en las de uso diario, de tal forma que se optimice el costo/beneficio de dichos recursos. Existen varios cargos que jeben ser tomados en cuenta, como por ejemplo cargos por inicio de servicio, por transacciones, por mantenimiento, por telecomunicaciones, por sueldo del personal, por sesión y acceso a la red, por mencionar alguno. [AMECOP,1992]

# **5.2.7 Necesidades Internacionales.**

Existen varios factores que han favorecido a la tecnología EDI tales como: la apertura comercial, la promesa de una mejoría constante en la infraestructura de las comunicaciones y el interés de los proveedores.

Dado el incremento de las negociaciones a nivel internacional, muy pronto EDI se convertirá en una necesidad para el intercambio comercial internacional.

Los aspectos principales que se deben tomar en cuenta para una integración internacional son:

 $\overline{\phantom{a}}$ 

- La necesidad de compartir información.
- El tipo de documentos a transmitir.
- La necesidad de una legislación internacional.
- La simplificación de las operaciones.
	- El logro de una mayor productividad en las empresas.

# 5.2.8 Funciones del negocio afectadas por la implementación de EOI.

- La Función de Planeación: Antes de EDI, el proceso de planeación tradicionalmente había sido efectuado de manera independiente por cada entidad ( empresa, proveedor, comprador, transportista), con poca interacción entre el comprador y el proveedor o un proveedor y un transportista o portador. Esto se debía principalmente a la relación de las entidades involucradas y al volumen de información que necesitaba ser comunicada.
- La Administración de Inventarios: Con EDI, puede incrementar las eficiencias de la administración de sus inventarios y alinearlos a la demanda del consumidor final. La función de administración de inventarios del comprador, tradicionalmente ha pertenecido a la organización de éste; con la implementación de EDI, la administración de inventarios se ha convertido en una función compartida entre el comprador y el proveedor.
- Las funciones de Proceso de Ordenes: EDI agiliza todas estas labore:;. EDI puede requerir que efectúe cambios a los sistemas de información actuales, a fin de crear un flujo más eficiente y oportuno de la información.
- La función de Logística: EDI proporciona oportunidades para la reducción del tiempo de tránsito y el logro de una reducción general en la cantidad de tiempo que un producto está en el canal de distribución. También se lograrán ganancias en la integridad del movimiento del producto a causa de la unidad de las prácticas existentes con EDI y las tecnologías de identificación automática.
- La función Financiera: La cantidad de papel generada por estas actividades puede ser reducida substancialmente con la implementación de EDL Las operaciones se mantendrán iguales al ser ejecutadas a través del sistema EDI; sin embrago, EDI permitirá que algunos de estos procesos se automaticen, generando una mayor productividad con menos personal de soporte.

• La función de Soporte Administrativa: Con EDI será necesario hacer varios cambios a esta área, ya que nuevas eficiencias operacionales, requerirán una reestructura del área de soporte administrativo. La implementación de EDI hace necesaria la creación de una nueva área de soporte, para facilitar la comunicación tanto interna como externa entre todas las áreas de negocios.

# Responsabilidad de la Administración Organizacional. La definición de la Coordinación entre Comprador y Proveedor.

Este segmento ilustra la coordinación entre el Comprador y el Proveedor al nivel de Administración Organizacional. Tiene por objeto servir como el medio para determinar "quién, dentro de cada organización sería "operativamente" responsable de cumplir con los requisitos de la implementación de cada documento EDI.

La coordinación de las diferentes áreas operativas entre el comprador y el proveedor , es necesaria para completar la implementación del documento EDI. La figura 5.1 presenta un resumen de las diversas actividades que realizan el comprador y el proveedor, al ejecutar las seis principales funciones de negocios. [AMECOP, 1996]

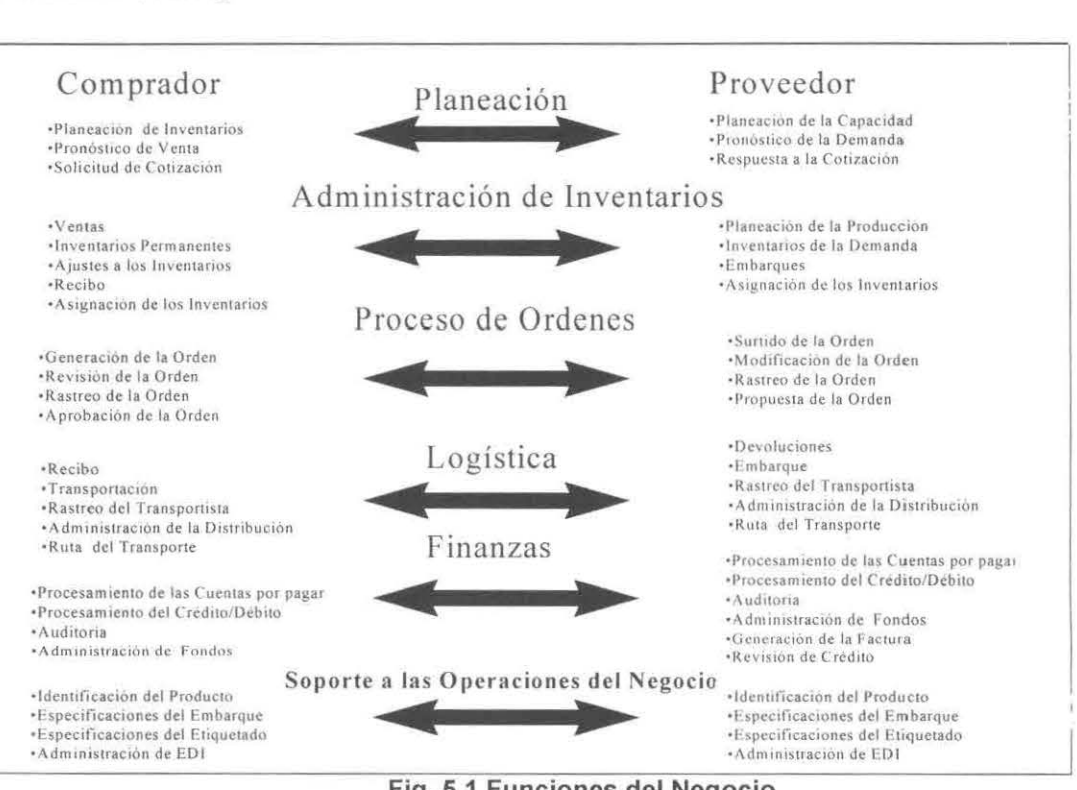

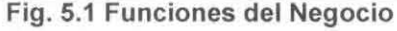

# **5.2.9 Documentos Electrónicos.**

• **Factura (81 0):** La factura la envía el proveedor para el cobro por prodvctos y servicios provistos. La factura ocasionalmente se genera en el momento que se crea el Aviso Anticipado de Embarque 1 Manifiesto (856).

Permite que un comprador registre la información del pago  $\gamma$  actualice automáticamente los sistemas financieros. Una vez que la información de la factura ha sido verificada y el pago ha sido provisto, la información puede transferirse a un Aviso de Orden 1 Envío de Pago (820) para iniciar el proceso de Transferencia Electrónica de Fondos (EFT).

• **Ajuste Crédito** *1* **Débito (812):** Esta transacción notifica a un socio comercial de un ajuste o de una cobranza. Identifica y contiene los detalles y las cantidades amparando las excepciones, los ajustes, los créditos o los cébitos por productos o servicios.

Este es multidireccional entre socios comerciales. Se utiliza en conjunto cor los demás documentos financieros para ayudar a registrar y rastrear las activ dades que ocurren dentro de las áreas de cuentas por pagar y cuentas por cobrar. Generalmente se utiliza después de que se ha facturado los productos y servicios utilizando un Documento de Factura (810) y antes de recibir el Aviso de Pago (820).

- **Reporte de Comisión de Ventas (818):** Proporciona un medio a través del cual un comprador puede comunicar la información de ventas, por empleado o por instalaciones de venta, al proveedor con el fin de definir las cornisiones de ventas. En esta relación, el comprador y el proveedor contribuirán a la compensación total del asociado de ventas.
- **Orden de Pago 1 Aviso de Pago (820):** Este documento es sumamente útil y versátil. Involucra a todas las partes en una transacción: el que paga, el que recibe el pago y la institución financiera.

El comprador se beneficia al eliminar el flujo de la información del pago en papel. La información para este documento se deriva del Documento de Factura (810), el Aviso Anticipado de Embarque / Manifiesto (856) y la Orden de Embarque (850).

• **Orden de Compra (850):** La envía el comprador al proveedor para ordenar un producto que se embarcará posteriormente. Toda la información que actualmente se utiliza en una orden de compra en papel puede considerarse en

la versión EDI, incluyendo la forma de pago, las instrucciones de embarque y otra información relacionada.

Los compradores tratan de establecer defaults para los muchos artículos variables en sus ordenes de compra a fin de transmitir la información mínima con cada orden de compra EDI. La Orden de Compra (850) tiene dos formas básicas: la Orden de Compra, la cual sirve para ordenar producto para una sola tienda; y la Orden en hoja de Cálculo, es para ordenar producto para muchas instalaciones distintas.

- **Confirmación de la Orden de Compra (855):** Este documento lo envía el proveedor para confirmar que se ha recibido la orden de compra  $v$  si el contenido es correcto. En el caso de información errónea, el comprador puede enviar un Cambio de Orden de Compra (860) para corregir los errores. La confirmación de la orden de compra (855) **no puede utilizarse** para indicar las cantidades posibles de embarque, pero el Reporte del Estado de la Orden (870) puede utilizarse con este propósito.
- **Aviso Anticipado de Embarque** *1* **Manifiesto (856):** Combina la información de la orden y del embarque en un documento electrónico enviado por el proveedor al comprador. Una vez ejecutado, la información actualizada puede entonces comunicarse a los transportistas, a los departamentos internos de recepción, a control de inventarios y a los transportistas / portadores salientes.
- **Aviso de Embarque y de Facturación (857):** Cuando la información de la factura y del aviso de embarque están disponibles en el momento del envío. el Aviso de Embarque y Facturación (857) puede utilizarse en lugar del Aviso Anticipado 1 Manifiesto de Embarque (856) y del Documento de Facturación (81 0). Este documento combina la información del embarque y la facturac·ór en un solo documento enviado por el proveedor al comprador.

Como resumen de los anteriores puntos, consultar la figura 5.2 [AMECOP, 1996].

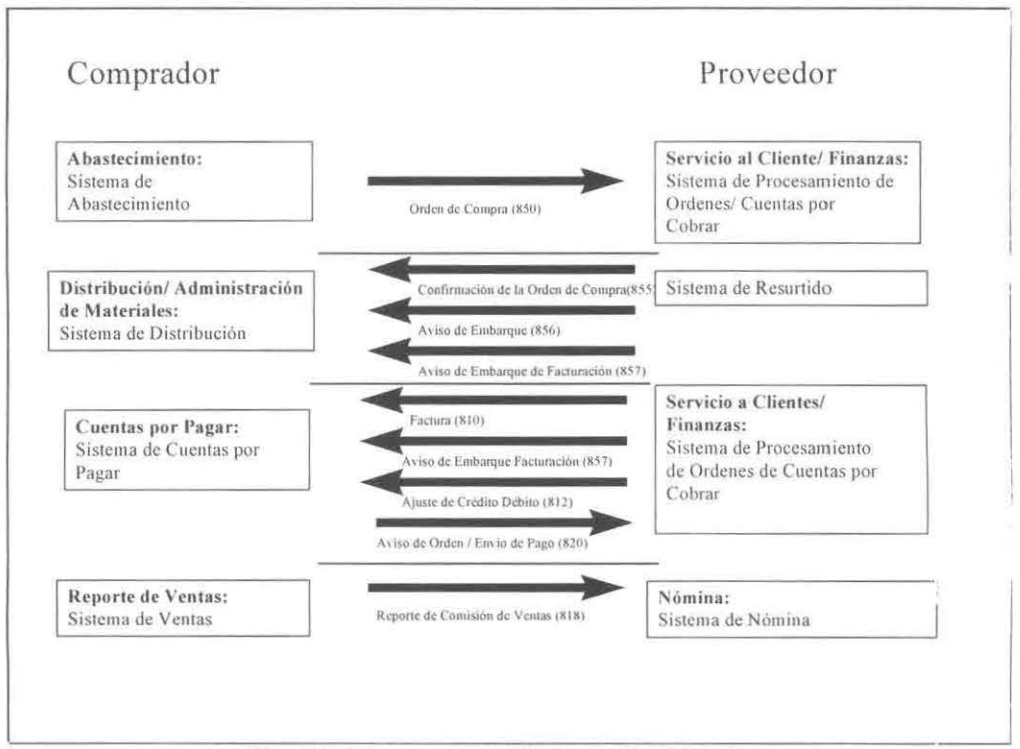

Fig. 5.2 Diagrama de Flujo de Actividades

ö

# CAPÍTULO VI<br>ANÁLISIS DEL SISTEMA

Este capítulo se presenta la etapa de análisis estructurado, que se ilevó a cabo para el desarrollo e implementación del **Sistema de lmporta·:iom·s.** Se presenta, así mismo, una descripción de la metodología, y como se utilizó; las secciones restantes son para mostrar los resultados obtenidos durante esta fase.

#### **6.1 Análisis Estructurado.**

Para conocer la problemática que imperaba en la organización Soriana y de esta forma identificar los requerimientos para el sistema de importaciones, se decidió utilizar una metodología que estuviera enfocada al flujo de la información, el análisis estructurado. Las razones principales por las que se decidió utilizar esta metodología fueron las siguientes:

- l. Es fácil de implementar y fomenta la comunicación entre el usuario y el analista
- 2. Realiza un particionamiento Top- Down del sistema.
- 3. Utiliza modelos.
- 4. Hace énfasis en qué hacer y no en cómo hacerlo.
- 5. La tecnología que se empleo está desarrollada en base a esta metodologia.

El análisis estructurado, como todos los demás métodos de análisis de requerimientos, es una actividad de construcción de modelos. Esto mediante una notación que es única del método del análisis estructurado, se crean modelos que reflejan el flujo y el contenido de la información (datos y control); se parte el sistema funcionalmente y según los distintos comportamientos, se establece la esencia de lo que se debe de construir. [Yourdon,1992]

Son tres las herramientas que comprenden al análisis estructurado quu se pueden considerar como salidas de esta etapa: diagrama de flujc de datos, diccionario de datos y descripciones funcionales; cada una de estas herramientas se definen a continuación.

Diagrama de Flujo de Datos (DFD): Es una técnica gráfica que representa el flujo de la información y las transformaciones que se aplican a los datos al moverse desde la entrada hasta la salida.

Esta herramienta emplea una simbología que permite representar los flujos, los procesos, los almacenes de datos y los terminales de un sistema. El DFD es tan solo una herramienta de modelado disponible y que únicamente proporciona un punto de vista de un sistema, el orientado a las funciones.

La simbología que se mencionó anteriormente obedece a los siguientes patrones:

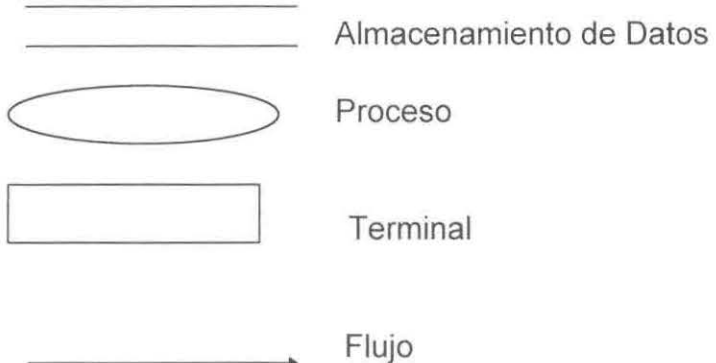

El DFD presenta niveles para los cuales se va detallando el flujo de la información, en cada uno de ellos se especifica la manera en que se está profundizando en la información y se lleva acabo implícitamente una descomposición funcional del sistema.

Algunas características que cabe destacar de un DFD son: práctica nente no requiere explicación; la notación es sencilla y clara y en cierto sentido intuitiva y obvia.

**Diccionario de Datos:** El diccionario de datos es un listado organizado de todos los datos pertenecientes al sistema, con definiciones precisas y rigurosas para que tanto el usuario como el analista tengan un entendimiento común ce todas las entradas, salidas, componentes de almacenes y cálculos intermedios.

**Descripciones Funcionales:** Es la última herramienta que comprende el análisis estructurado y está encargada de la descripción de que es lo que sucede en cada burbuja primitiva de nivel más bajo en un DFD; define lo que debe de hacerse para transformar entradas en salidas.

Existen dos requerimientos cruciales que deben cumplir las descripciones funcionales, las cuales son:

- Las especificaciones del proceso deben de expresarse de una manera que puedan verificar tanto el usuario como el analista
- El proceso debe especificarse en una forma que pueda ser comunicada efectivamente al público amplio que esté involucrado.

# **6.2 Procedimiento de Análisis del Sistema.**

Para lograr identificar los requerimientos necesarios que se emplearian en la presente etapa se realizaron las siguientes actividades:

- Se verificó el proceso que se seguía con le sistema actual en cuanto se refiere a el embarque de la mercancia, una de los centro de almacenaje de la organización.
- Se observo el proceso de recepción de la mercancía en uno de los centros comerciales de la organización.
- Entrevistas con el gerente de sistemas para identificar las características del sistema actual y así determinar cuáles eran las principales limitantes del mismo.
- En las entrevistas se consideraron las nuevas funciones del nuevo sistema de importaciones, así como los datos que más necesitaban los usuarios.
- Se elaboraron los diagramas de flujo de datos para que el usuario identificará la forma en como se solucionaría el problema.

# **6.3 Diagrama de Flujo de Datos y Descripciones Funcionales.**

En esta sección se emplean dos de las principales herramientas del análisis estructurado, el diagrama de flujo de datos y las descripciones funcionales.

En cada DFD que se presenta a continuación se da su descripción funcional; cabe resaltar que el diagrama de flujo de datos y su descripción funcional obedecen a los niveles de profundidad en la jerarquía de los programas.

# **Nivel de Contexto**

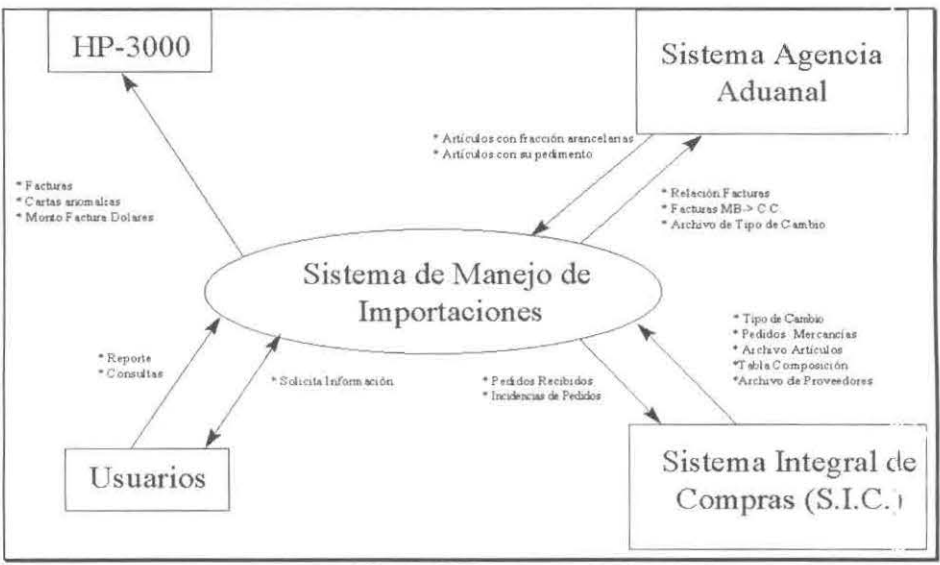

Fig. 6.1 Diagrama de Contexto

El sistema de importaciones tiene como entidades externas:

- · Al sistema de la Agencia Aduanal, que es el sistema que se encarga de notificar al sistema de importaciones los requisitos de importación así como los pedimentos que se deben de cumplir para poder realizar la importación.
- · Los usuarios, que son los que se encargan del manejo del sistema por medio de la solicitud de consultas y reportes, así como la solicitud de información del sistema
- La HP-3000, que es una computadora con la cual es sistema va a interactuar por medio del intercambio de archivos necesarios para el funcionamiento de sistema de importaciones.
- Con el Sistema Integral de Compras, que es el sistema que controla los pedidos de la mercancía a importar, así como controla las características de los artículos y de los proveedores.

Este sistema es muy importante para el funcionamiento del sistema, ya que de el se requiere mucha información que es accesada durante los procesos del sistema.

#### **Nivel Cero**

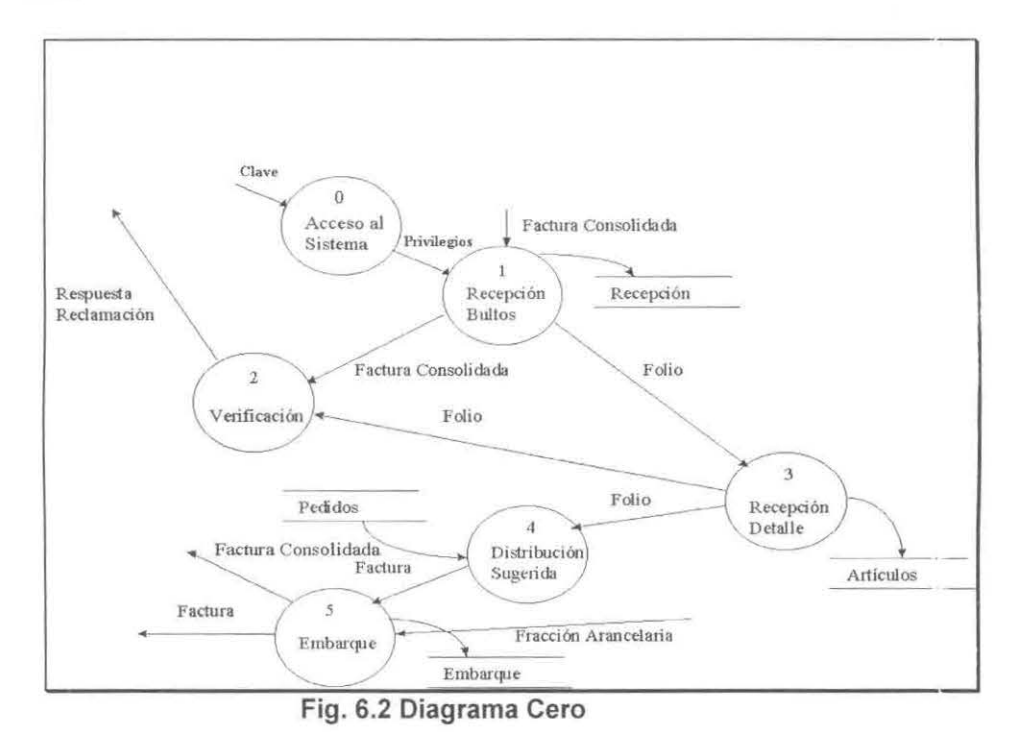

El diagrama cero muestra de forma detallada los cinco procesos mas importantes del sistema, a continuación se da una explicación de cada uno de ellos.

- Acceso al Sistema: Es el proceso para determinar si se tiene acceso al sistema y poder definir los derechos o privilegios que se tienen sobre el mismo.
- Recepción Bultos: Este proceso es el inicio de todo el desarrollo que se sigue para la importación de la mercancía. El proceso es la recepción de la factura consolidada por parte del transportista, se recibe toda la mercancía no importando si no es la mercancía exacta.
- · Verificación: Este proceso se encarga de verificar que las cantidades que vienen impresas en la factura sean las correctas y de que la caidad de la misma corresponda a la deseada por la organización. En este proceso se genera algún tipo de reporte como puede ser: Carta de Reclamación, ya sea al transportista, seguro o proveedor; o bien los acuses de recibo o aclaración.
- · Recepción Detalle: En este proceso se recibe la mercancía a nivel de artículo por artículo, determinado de nueva cuenta el proceso de Verificación. Es aquí donde se determina la cantidad de artículos que existen en el inventario de MB.
- · Distribución Sugerida: Es aquí donde se desarrolla un proceso de determinación de la cantidad de artículos a enviar a cada sucursal, en base a un pedido y los artículos existentes en el inventario de MB.
- Embarque: Este proceso se encarga de abrir embarques para la mercancia a distribuir después de que esta ya a sido autorizada a ser importada.

#### Factura Consolidada  $1.1$ Captura<br>Factura Recepción Factura Consolidada .<br>Factura Consolidada  $\overline{2}$  $1.2$ Verificación Generar Folio Folio  $\overline{\mathbf{3}}$ Recepción Detalle

**Nivel Uno** 

Fig. 6.3 Diagrama de "Recepción Bultos"

Como se muestra en la figura 6.3 en la recepción de los bultos toda la mercancía que llega se acepta, no importando como este o cuanta sea.

Generar Folio: Una vez registrada la mercancía se debe de generar un folio consecutivo para cada remesa que se reciba. Con este folio se controlará la mercancía durante todo el tiempo que permanezca en MB.

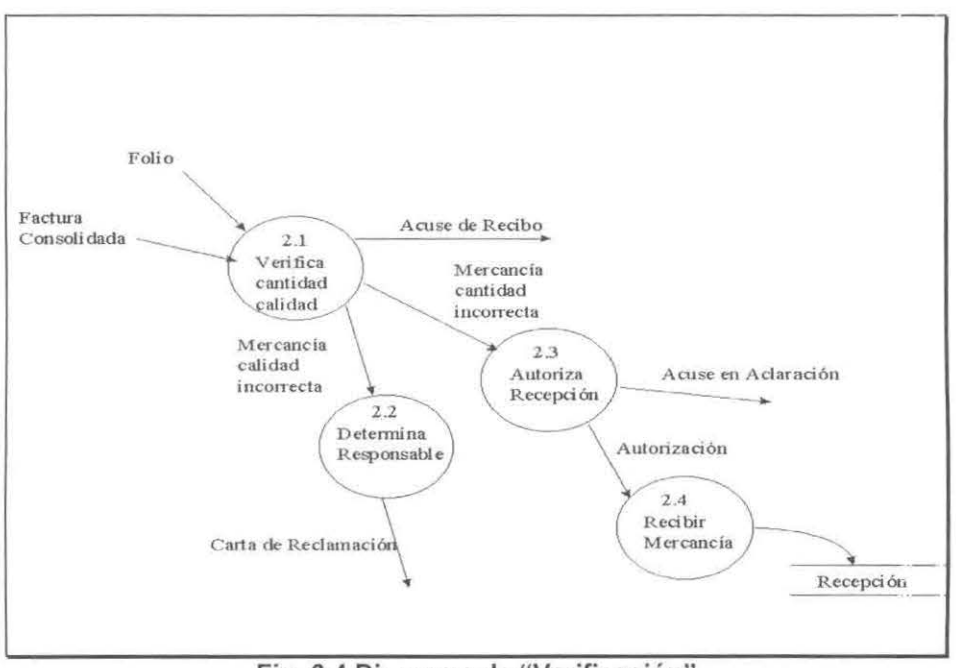

Fig. 6.4 Diagrama de "Verificación"

Como se muestra en la fig. 6.4 el proceso de Verificación, se encarga de encontrar problemas en la recepción de la mercancía, ya sea a nivel de bultos o de detalle. Es en este en donde se determina la responsabilidad de la mercancía dañada o faltante, así como la autorización de entrada de la misma.

En caso de no existir ningún problema se genera el acuse de recibo de la mercancía, esto es para informarle a quién entregue la mercancía, de las cantidades correctas del pedido.

Verifica la calidad y cantidad: Este proceso se encarga de determinar si la cantidad de la mercancía corresponde a el pedido que se hizo por ella, así como si la mercancía no esta dañada.

Determina Responsable: Como el sistema debe de generar cartas de reclamación por los problemas surgidos, esta burbuja se encarga de esto. A qui se determina si la responsabilidad fue del Transportista. Proveedor o si entra dentro de la reclamación al seguro.

Autoriza Recepción: En caso de que la mercancía sobrepase a la pedida, se puede permitir recibir dicha mercancía, autorizando su recepción. Hay que mencionar que la organización maneja márgenes internos para aceptar el excedente de la mercancía, estos son de un 10% de la cantidad facturada en el mismo pedido; si por alguna razón sobrepasa de este 10% se debe de generar otro pedido por la cantidad restante.

En este caso se le entrega a quién entregue la mercancía un acuse en aclaración para informarle de el excedente de la mercancía entregada.

Recibir Mercancía: Una vez realizada la autorización de la recepción del excedente de la mercancía de debe de actualizar, ya sea los bultos o la mercancía a detalle, esto para mantener un mejor control sobre los mismos.

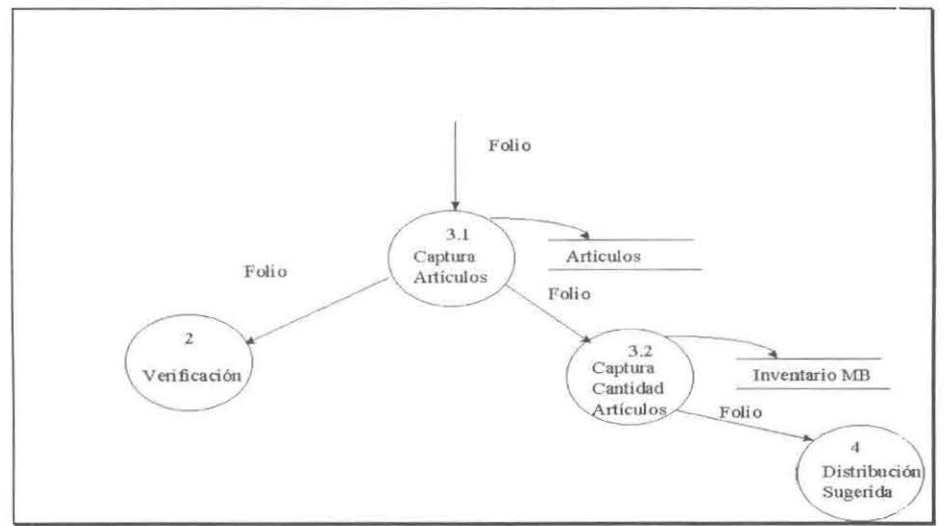

Fig. 6.5 Diagrama de "Recibo a Detalle"

De acuerdo a la fig. 6.5 el Recibo a detalle se encarga de controlar la mercancía que se recibe a un nivel más bajo, este es artículo por artículo. Esto se realiza para conocer exactamente las cantidades de lo que se encuentra en el inventario así como los posibles problemas que se tengan en la recepción de la misma mercancía.

Captura Artículos: Este proceso se encarga de capturar todos los artículos de un bulto, esto es el manejo de la mercancía aun nivel de unidad de venta y no como en el proceso de recepción de bultos, a un nivel de unidad de compra.

Por ejemplo, si se realiza un pedido de un artículo "x" de una caja con 20 unidades, aquí se capturan las 20 unidades, relacionadas a un bulto. En caso de existir un problema se regresará a una verificación.

Los posibles problemas que pueden pasar son que se reciba un artículo de una presentación diferente a la pedida, como, el mismo ejemplo, se encuentra que la caja no es de 20 unidades, sino de 12, en este caso se reporta.

Captura Cantidad Artículos: En este proceso es el control de la mercancía en el inventario de la organización. Se debe de asignar a cada artículo capturado un número consecutivo para cada tipo de mercancía.

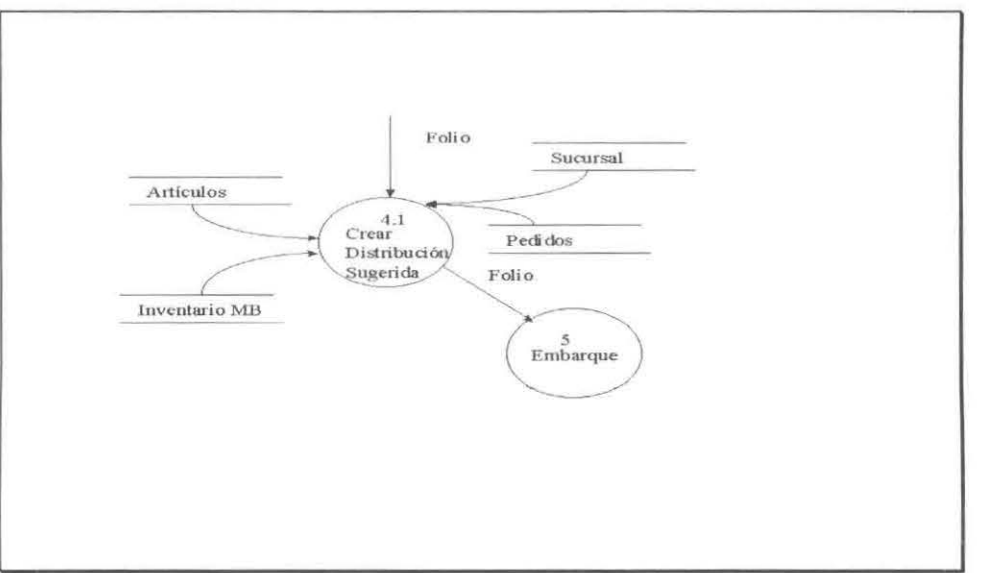

Fig. 6.6 Diagrama de " Distribución Sugerida"

Este proceso se encarga de asignarles a cada Tienda de la organización los artículos que pidieron. Se debe de cotejar lo pedido con lo existente en el inventario, así como el permitir cumplir o no el pedido de la sucursal de manera manual.

Crear Distribución Sugerida: En esta burbuja se debe de conocer los pedidos a detalle, así como a que sucursales va dirigido como también las cantidades exactas para surtir de cada sucursal y el inventario de la organización. Una vez determinado esto se debe de asignar los pedidos en prioridad de la fecha y en base a los porcentajes de los pedidos de la mercancía.

Una vez realizado esto se debe de permitir valorar al usuario acepta o no la distribución, en caso contrario se modifica la distribución con base en la urgencia de un pedido, como puede ser el mandar todo el pedido a un tienda nueva.

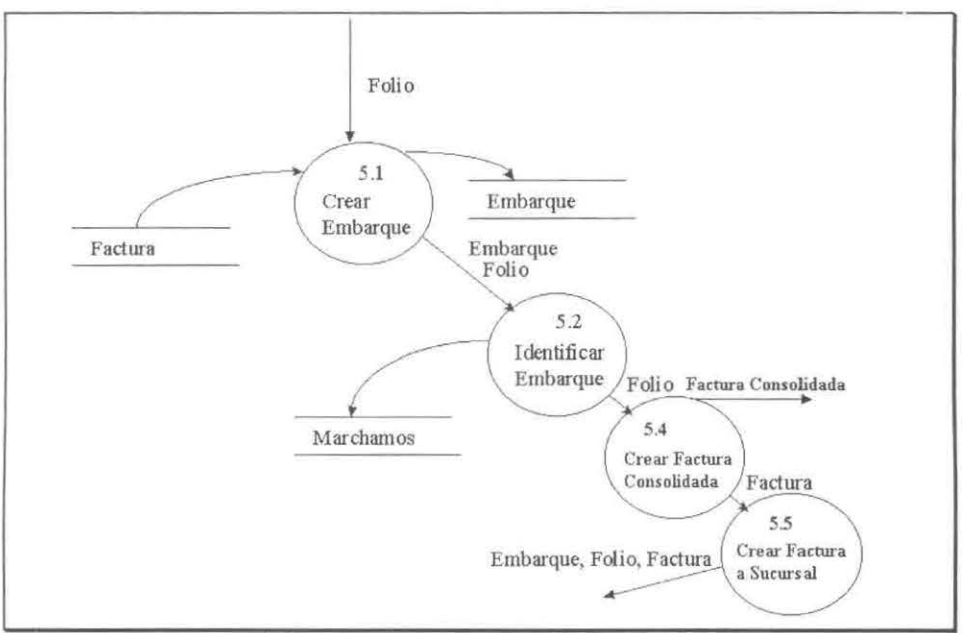

Fig. 6.7 Diagrama de "Embarque"

La fig. 6.7 muestra el proceso mediante el cual se realiza un embarque para la exportación dela mercancía a centros comerciales.

Crear Embarque: Este proceso se encarga de determinar que contendrá cada camión que sale de la bodega, en este caso se debe de identificar que pedidos son los que tiene el embarque, así como la mercancía que transporta y a que sucursales se envía.

Una vez hecho esto se identifica el embarque. Todo se identifica con la factura que se manda a los centros comerciales de la organización.

Identificar Embarque: Una vez que se determinado el contenido del camión se debe de identificar ese camión, que es por medio de unos códigos llamados márchamos, que son únicos para cada camión.

Crear Factura Consolidada: La factura consolidada es el formar una factura única de todos los pedidos que tienen las sucursales, es de uso fiscal para presentarlo ante el agente aduanal para la importación de la mercancía.

Crear Factura a Sucursal: Una vez creada la factura consolidada, esta de debe de desglosar la factura a cada sucursal que este incluida. Es para un manejo interno de la organización y para el posterior pago al proveedor una vez que la factura llega a su destino.

# Nivel Dos

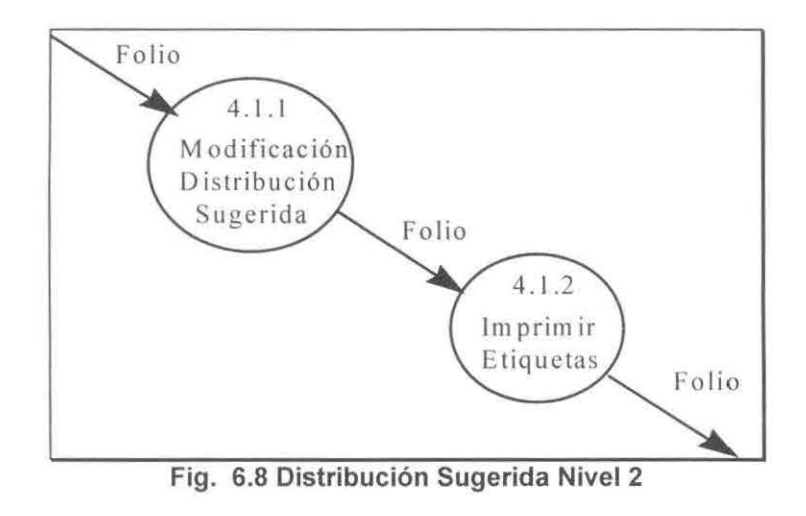

Como lo indica la fig. 6.8, una vez desarrollada la distribución sugerida, es posible cambiarla, según sea la necesidad de modificarla.

Modificación Distribución Sugerida: La distribución sugerida puede ser vista como una opción que da el sistema de la forma como puede ser repartida la mercancía de una manera justa, pero el operador, en base a su experiencia, puede modificar los resultados de la distribución sugerida.

Imprimir Etiquetas: Estas etiquetas son los distintivos de la mercancía en la bodega e identifican los bultos que serán enviados a los centros comerciales.

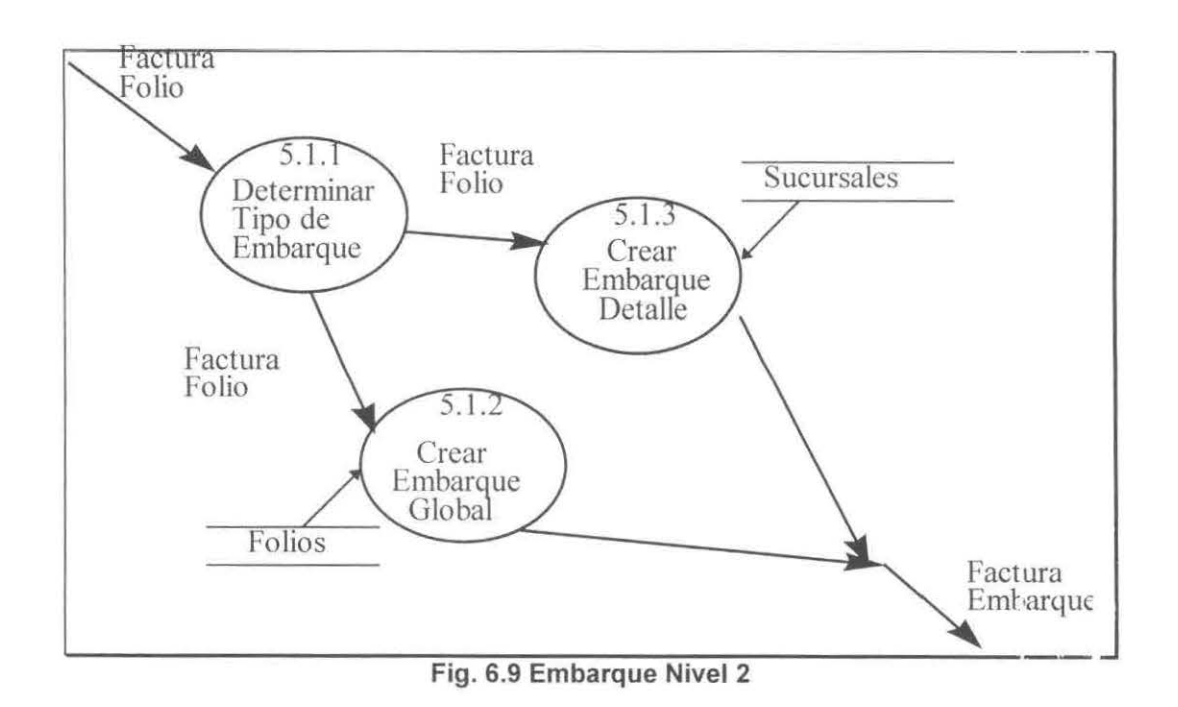

El la fig. 6.9, que es la representación de los embarques a un nivel 2 de detalle, se debe de identificar que tipo de embarque se crea, porque ambos son de diferentes conceptos.

**Determinar Tipo de Embarque:** Es conocer el tipo de embarque a crear, teniendo dos opciones el sistema, Embarque Global y Embarque a Detalle.

**Crear Embarque Global:** Si el embarque es Global, se debe de seleccionar los folios a embarcar, con esos folios se puede determinar que artículos serán embarcados.

**Crear Embarque a Detalle:** Si el embarque es a Detalle, se debe de seleccionar a que sucursales será enviado el embarque, esto es en el caso de mercanc,a que no será depositada en la bodega, sino que pasa directamente a el puente internacional para ser importado.

#### **6.4 Diccionario de Datos**

El diccionario de datos que se propone a continuación es la última de las herramientas que se aplicó en la parte del análisis del **"Sistema de Importaciones",** su idea fundamental es proporcionar la facilidad de conocer los datos principales que se utilizan en el sistema y la procedencia que tienen dentro del mismo.

Para lograr entendimiento preciso de los datos que se están manejando se creó un diccionario de datos como el que propone Yourdon en su metodología de análisis estructurado moderno. [Yourdon, 1992] En este diccionario se definen los datos que son utilizados por el **"Sistema de Importaciones".** 

En el contenido de este diccionario de datos se suprimió la definición física del dato y solo se da a conocer el archivo del cual procede y una definición conceptual del mismo dato, con el archivo de procedencia se conocerá en cualquier momento la fuente de procedencia de cada dato y la descripción conceptual permitirá al usuario la existencia del mismo dentro del sistema

![](_page_60_Picture_140.jpeg)

![](_page_61_Picture_130.jpeg)

![](_page_62_Picture_148.jpeg)

![](_page_63_Picture_139.jpeg)

![](_page_64_Picture_70.jpeg)

**CAPÍTULO VII DISEÑO DEL SISTEMA** 

Es este capítulo se presentarán los resultados obtenidos durar.te la etapa de diseño del Sistema de Importaciones. Esta dividido en tres etapas las cuales son: la arquitectura propuesta, el modelo de datos que se obtuvo y el diagrama del módulos del sistema.

# **7.1 Arquitectura propuesta para el sistema.**

Como parte significativa de esta etapa se describe en la figura 7.1 la arquitectura que se propuso para este sistema. Resalta el Sistema Integral de Compras, que es el sistema del cual se tomarán los pedidos de la mercancía a importar, así como los procesos que realizará el sistema.

Estos procesos son una integración del sistema hacia adelante y hacia atrás, como lo es el adelantar el proceso del calculo de los aranceles de las mercancías a importar, así como el conocer todo el camino que sigue la mercancía desde el momento en que entra a la bodega hasta que llega a los centros comerciales de la organización.

El Sistema de Importaciones, es uno de tres sistema nuevos que van a funcionar de manera conjunta, los otros son: el Sistema Integral de Compras, el cual se encargará del manejo de todos los pedidos, artículos, proveedores así como de todos los procesos relacionados con ellos y del cual nuestro s:stema tomará gran cantidad de información; el tercero es el Servidor en Tiendas el cual se encargará de el control de la mercancía cuando esta llega a los centros comerciales.

El Sistema de Importaciones va a interactuar con el Sistema Integral de Compras por medio de la generación de archivos, los cuales contendrá la información que se requiera modificar.

En cuanto la relación con el Sistema de la Agencia Aduana!, se ha determinado que la aplicación se ejecutará en el servidor de la bodega, con lo cual el traspaso de información se realizará de una manera trasparente para los usuarios.

![](_page_67_Figure_3.jpeg)

Fig. 7.1 Arquitectura del Sistema

Recepción del Archivo de Pedidos creados por el S.I.C.: Se tendrá por parte del sistema que accesar a el Sistema Integral de Compras (S.I.C.) los pedidos que existen y que se esperan en la bodega.

Captura de la Mercancía: Son los procesos del recibo de la mercancía a bultos y a detalles, y todos los procesos relacionados con eso.

**Generar la Distribución Sugerida:** Es el determinar en base a la existencia de artículos en la bodega, que se mandará a cada tienda de un pedido específico. **Embarque de la Mercancía:** Es el proceso de cargar un camión con la mercancía a embarcar a los centros comerciales.

Cálculo del Arancel por parte de la Agencia Aduanal: Proceso que se activa automáticamente en la aplicación del agente aduanal, para calcular el arancel de la mercancía a importar.

**Generación del Archivo Electrónico:** Es un proceso automático para la creación de un archivo que contiene la relación de facturas a importar.

**Reportes:** Son los reportes que se le dará a lo usuarios del sistema.

**Consultas:** Son las consultas que hacen los usuarios al sistema.

# **7.2 Resultados del Diseño**

La figura 7.2 muestra en forma gráfica las tablas que forman la base de datos con la cual el Sistema de Importaciones trabajará.

En total son 33 tablas que servirán como base para el funcionamiento del sistema, en este caso no se contemplan las tablas de el Sistema Integral de Compras (S.I.C.) con el cual el Sistema de Importaciones tendrá mucha interacción.

Así mismo, la fig. 7.2 muestra el modelo de datos resultante de el análisis del sistema.

Una descripción detallada de cada una de las tablas se puede consultar el Anexo 1 de este documento.

![](_page_69_Figure_0.jpeg)

Fig. 7.2 Tablas y Modelo de Datos del Sistema

# 7.3 Diagrama de Estructura de Modelo

La fig. 7.3 muestra el Diagrama de estructura del modelo en que resaltan los principales módulos del sistema.[Yourdon, 1992]

![](_page_70_Figure_2.jpeg)

Fig. 7.3 Diagrama de la Estructura de Modelo

La descripción de estos módulos se da con mas detalle a contim.ación:

Acceso: Es el módulo encargado de verificar que el usuario tenga el acceso a el sistema y los privilegios correspondientes.

Principal: Es el módulo principal, el cual se encarga de mandar llamar a los demás módulos del sistema.

Recibo de Mercancía: Este módulo se encarga de llamar a los módulos de Recibo de Mercancía a Bultos, a Detalle y la captura de las series de los artículos que se tienen.

Recibo a Bultos: Es el encargado de capturar la información relacionada con la llegada de la mercancía a la bodega.

Recibo a Detalle: Este módulo es el encargado de capturar la mercancía que llega a la bodega a un nivel de unidades de venta, para conocer exactamente que hay en el inventario.

Series: Se permitirá por medio de este módulo la captura de las series de los artículos que se han recibido a detalle.

Compras: Este módulo se encarga de mandar llamar a dos módulos, los cuales son el reporte de los problemas y las cartas de reclamación.

**Problemas:** Es el encargado de generar un reporte en el cual a el departamento de compras se le notifica que pedidos tuvieron problemas durante el día.

**Cartas:** Se encarga de generar las cartas de reclamación, ya sea a el transportista, seguro o al proveedor, de los problemas que se generaron en la recepción de las mercancía.

**Distribución:** Es el módulo que se encarga de mandar llamar a los módulos de Distribución Sugerida, Etiquetas, Partidas Pendientes y Reimpresión de Etiquetas.

**Distribución Sugerida**: Es el módulo encargado de generar automáticamente la distribución de la mercancía a los centros comerciales, en base a el pedido que se tiene y de los artículos existentes en el inventario.

**Etiquetas:** Es el módulo encargado de generar las etiquetas, las cuales se utilizan para identificar el artículo que se esta manejando.

**Partidas Pendientes:** Son los pedidos que todavía no han sido recibidos en la bodega, ordenados por tienda.

**Reimpresión:** Es la reimpresión de las etiquetas de los artículos.

**Inventario**: Contiene las opciones de verificar el inventario en MB, los bultos por sucursal, los folios In Bond y los pedidos que ya han llegado a la bodega.

**Inventario en MB:** Esta opción permite al usuario la cantidad de men :ancía recibida en la bodega, por medio de un folio.

**Bultos por Sucursal:** Esta opción permite a el usuario visualizar los bultos que se asignaron a cada sucursal.

**Folios in Bond:** Esta opción permite ver la mercancía que llego a la bodega con un folio In Bond, el cual es una opción de que el embarque que contiene esa mercancía no podrá ser abierta en la bodega.

**Partidas Recibidas:** Como en la opción de Partidas Pendientes, se necesita conocer que pedidos ya han sido recibido en la bodega.

**Embarque:** Contiene las opciones de el embarque global, embarque a deta le y la consulta de los embarque.

**Embarque Global:** Es la opción para abrir un embarque de este tipo, asignandole los folios a embarcar así como las sucursales a las que va dirigido.
**Embarque a Detalle:** Al igual que Embarque Global, se necesita crear un embarque cuya mercancía no será bajada en la bodega, solo se necesita asignarlo a las sucursales.

**Consulta de Embarque:** Es consultar los embarque que se han realizado.

**Facturas:** Contiene las opciones de crear la factura, cancelar la misma, reimprimir las facturas y crear la relación de facturas.

**Crear factura:** Es la creación de la factura antes de el embarque de la mercancía.

**Cancelación de la Factura:** Es cancelar la factura antes de que se realice el embarque.

**Reimpresión de la Factura:** Es darle el poder a el usuario para reimprimir el documento de la factura.

**Relación de Facturas:** Es crear un reporte con las facturas que se embarcarán en un camión, agrupándolas a todas en una sola.

**Varios:** Contiene varias opciones, como lo son el crear el archivo electrónico para la agencia aduanal, así como varias consultas sobre la información y sus respectivos reportes.

**Archivo electrónico:** En esta opción se genera la relación de facturas en un formato entendible por el sistema del agente aduanal.

**Consultas:** Son un grupo de consultas y reportes que se podrán realizar cuando el usuario lo requiera.

CONCLUSIONES

La competitividad de cualquier empresa hoy en día está directamente ligada al manejo y control de la información que genera de las transacciones diarias que se suscitan dentro su mercado, por lo que los sistemas de información son una herramienta básica para poder lograr este, además las facilidades que los sistemas de información ofrecen a sus usuarios los hacen cada día más solicitados.

Los sistemas del Administración y Control permiten a los usuarios tener control más exacto sobre las operaciones y mercancías, dando con ello que los procesos aumenten su eficiencia, y por lo tanto la eficiencia de la organización también.

El uso de la arquitectura Cliente/Servidor proveerá la capacidad de realizar transacciones de información de una manera más rápida y aligerará la carga de trabajo de la computadora. lo cual se traduce en un mejor desempeño del sistema.

La Interfaz gráfica y amigable con el usuario del **Sistema de**  Importaciones hará más fácil la adaptación y aceptación de éste por parte del usuario.

La capacidad de interacción remota con el **Sistema de Importaciones** por medio de terminales portátiles inalámbricas, permite a los usuario comunicarse con el **Sistema de Importaciones** en cualquier parte en que se encuentren y por lo tanto los hace independientes de la computadora que ejecuta el sistema.

Este sistema junto con el Sistema Integral de Compras, darán a la organización una mejor base para la toma de decisiones y una ventaja competitiva con respecto a las demás empresas del ramo.

El sistema presentado en este documento, es el resultado de la utilización y combinación de tecnologías de punta haciendo que el **Sistema de Importaciones**  sea un sistema que cumple hoy por hoy con los requerimientos computacionales que las empresas de hoy en día requieren.

BIBIOGRAFÍA DE REFERENCIAS

[AMECOP,1995] AMECOP, Código de Barras: Optimicemos su uso Enero/Febrero, 1995, Año 9 ,No. 37, Pag 18

[AMECOP, 1996] AMECOP, Los Documentos Electrónicos y el Area de Finanzas; Año X ,No.44, Marzo/Abril, 1996, pp. 50-52

[AMECOP, 1992] AMECOP, E.O.I.: Algo mas que una ventaja competitiva; Articulo realizado por Estudiantes para la materia de "Administración de Centros de Computo" ; ITESM. Departamento de Sistemas; Noviembre - Diciembre; 1992 Año VI; No. 25, pp.13-18

[Erdei, 1991] Erdei, Guillermo E., Código de Barras, McGraw Hill, México, 1991

[Pressman,1993] Pressman, Roger; Ingeniería del Software: Un Enfoque Práctico; McGraw Hill; España; 1993

[Renaud,1993] Renaud, Paul E., Introduction to Client/ Server Systems, Jon Wiley & Sons lnc, USA, 1993

[Ullman,1993] Ullman, Ellen, 'Client/ Server Frees Data', Byte, Junio 1993, Pp. 97-106, Vol. 18, No. 7

[Yourdon,1992] Yourdon, Edward; Análisis Estructurado Moderno; Prentice Hall; México; 1992

BIBIOGRAFÍA GENERAL

[Manual, 1993] Manual de procedimientos de Bodega

[Meto, 1992] Meto 8200/8260 Label Printer User's Manual ; Essmelte Meto lnternational.

[Telxon, 1987] Telxon Tcal Programmer's Reference Manual; Technical Publications Dept., Telxon Corporation

[Telxon, 1995] Version 5.7 Addenddum Reference Manual; Technical Publications Dept., Telxon Corporation

[Sybase, 1995] S-Designor 5.0.2 32 bits Data Architect; Sybase Inc.

[Microsoft, 1996] Microsoft SQL Enterprise Manager Version 6.50.201; Microsoft Press, Microsoft Corp.

[Sql, 1996] Transact-SQL Reference Help, Microsoft Corp.

[Power, 1996] Power Buirdel 5.0 Reference Manual; Sybase Press· Powersoft Corp.

Anexo 1: Tablas del Sistema.

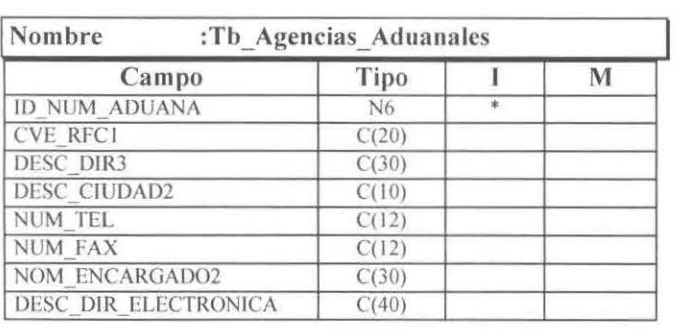

 $\theta$ 

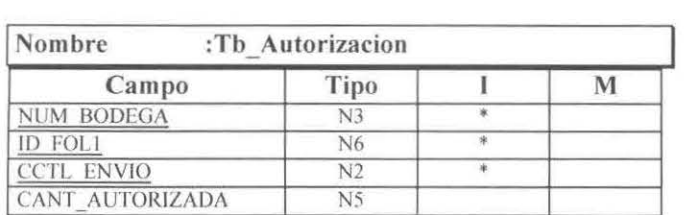

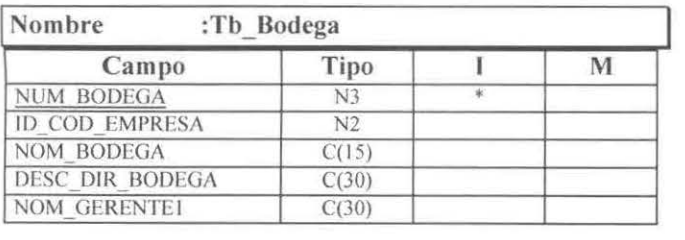

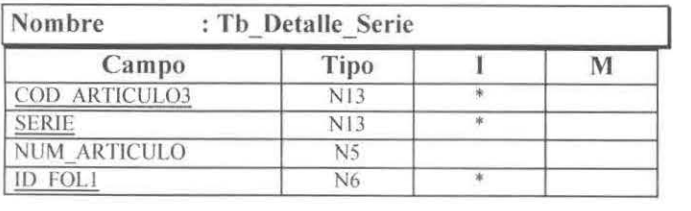

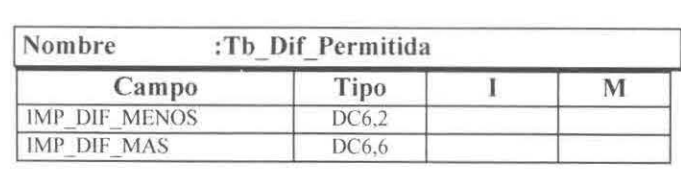

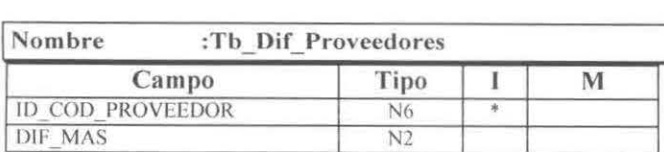

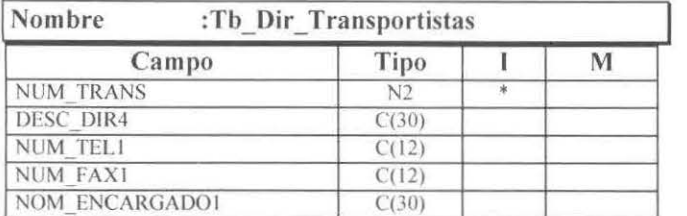

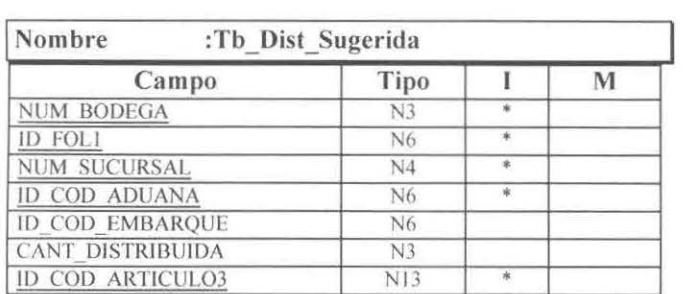

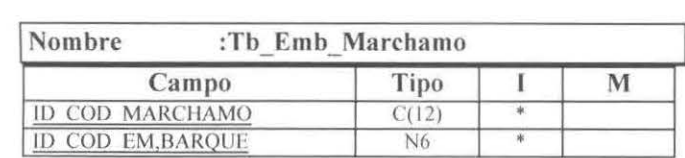

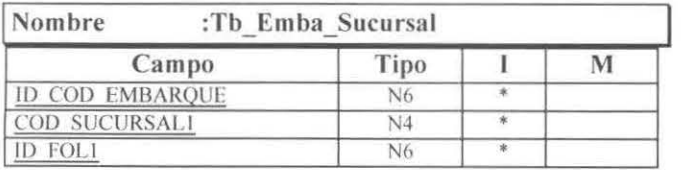

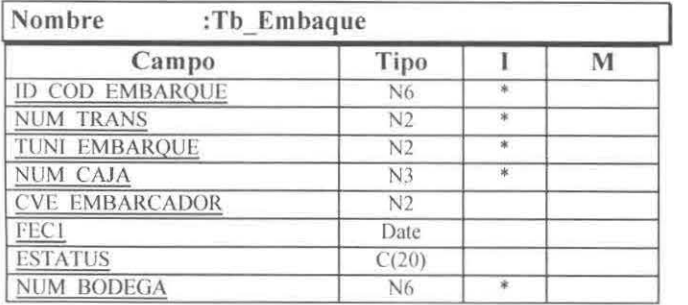

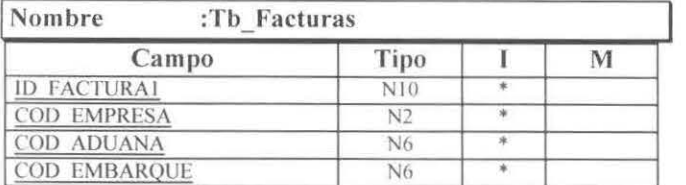

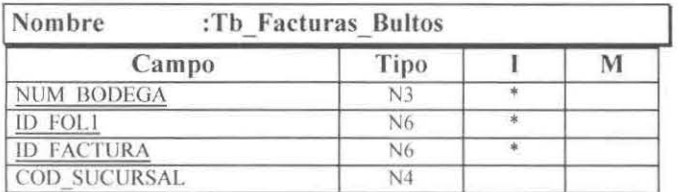

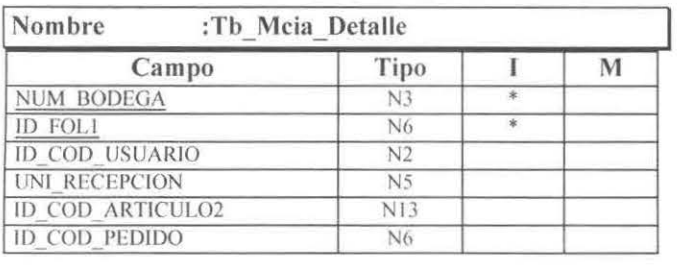

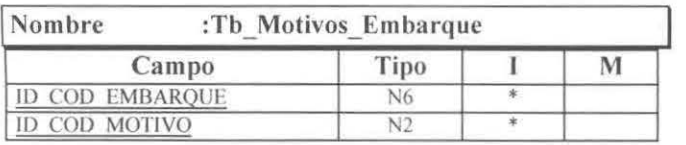

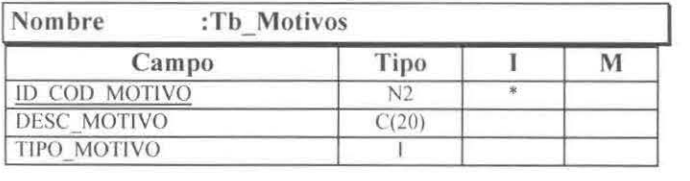

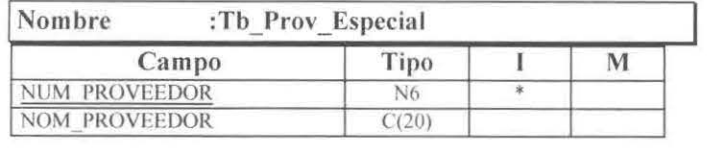

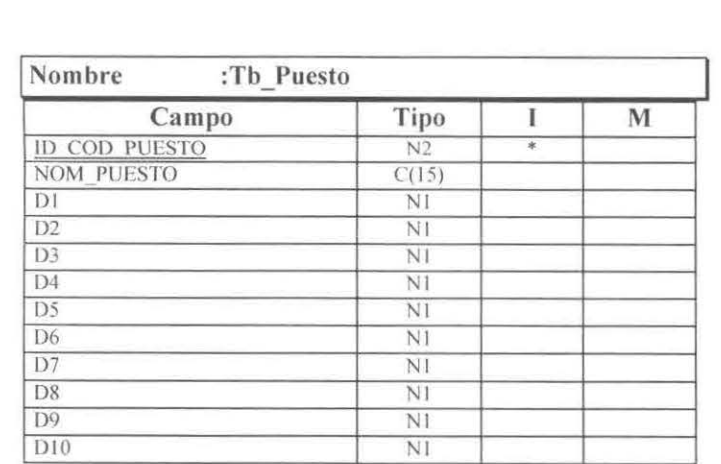

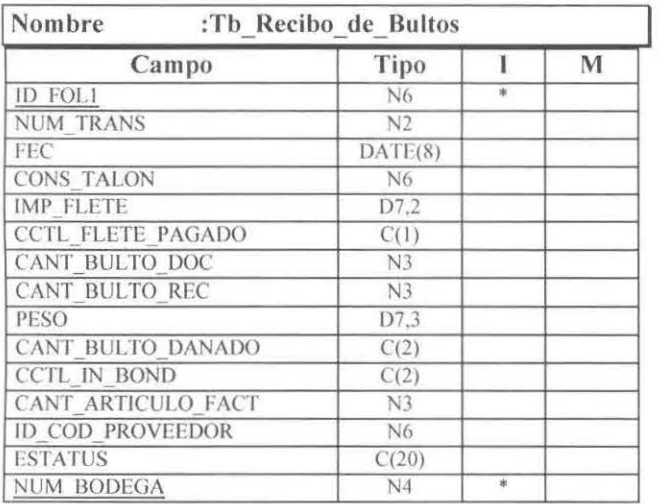

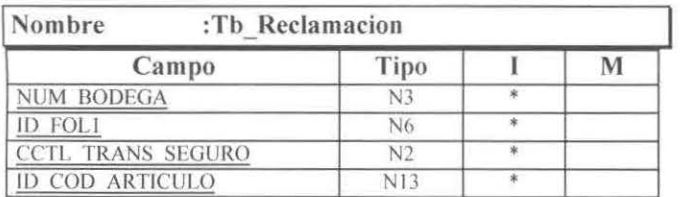

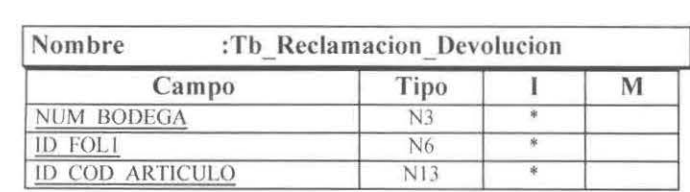

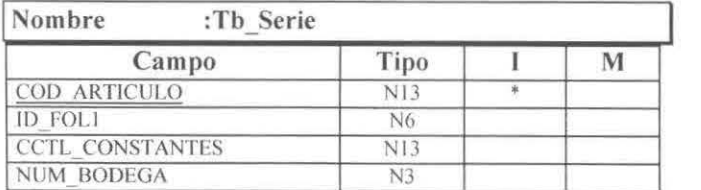

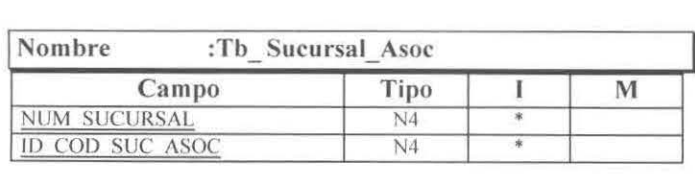

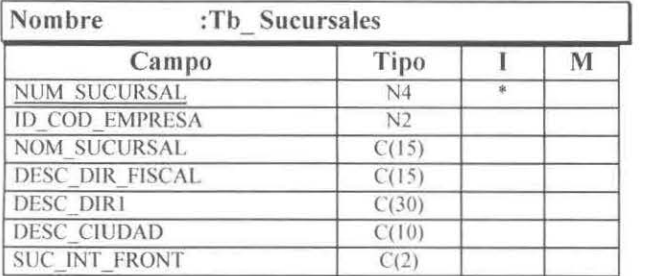

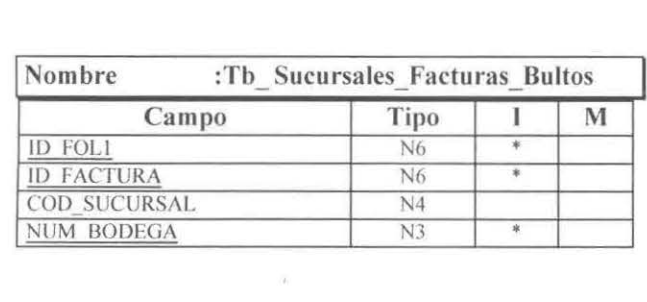

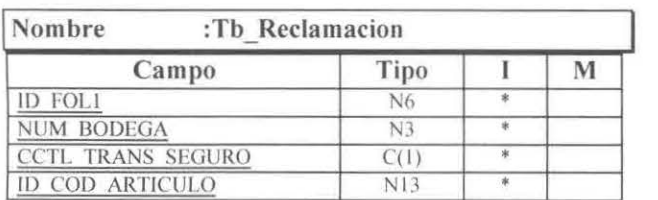

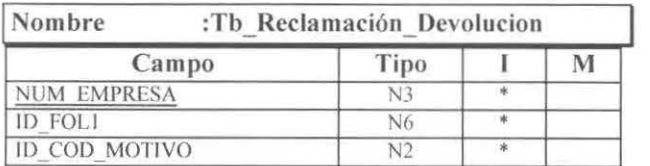

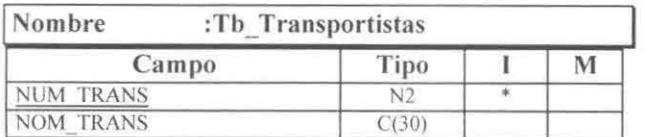

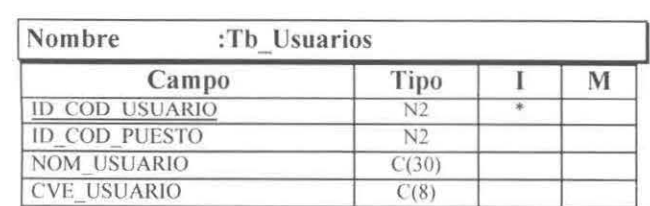

Anexo 2: Pantallas del Sistema de Importaciones.

Se presentan en este Anexo, las principales pantallas del Sistema de Importaciones

1. Pantallas principales del Sistema de Importaciones.

1.1 Pantalla de Acceso al Sistema.

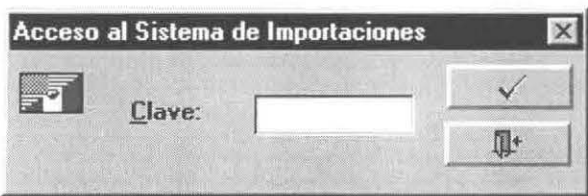

En esta se captura la clave de acceso al Sistema de Importaciones. Con la clave del usuario se determina en que bodega se esta utilizando el sistema.

1.2 Pantalla del Menú Principal del Sistema.

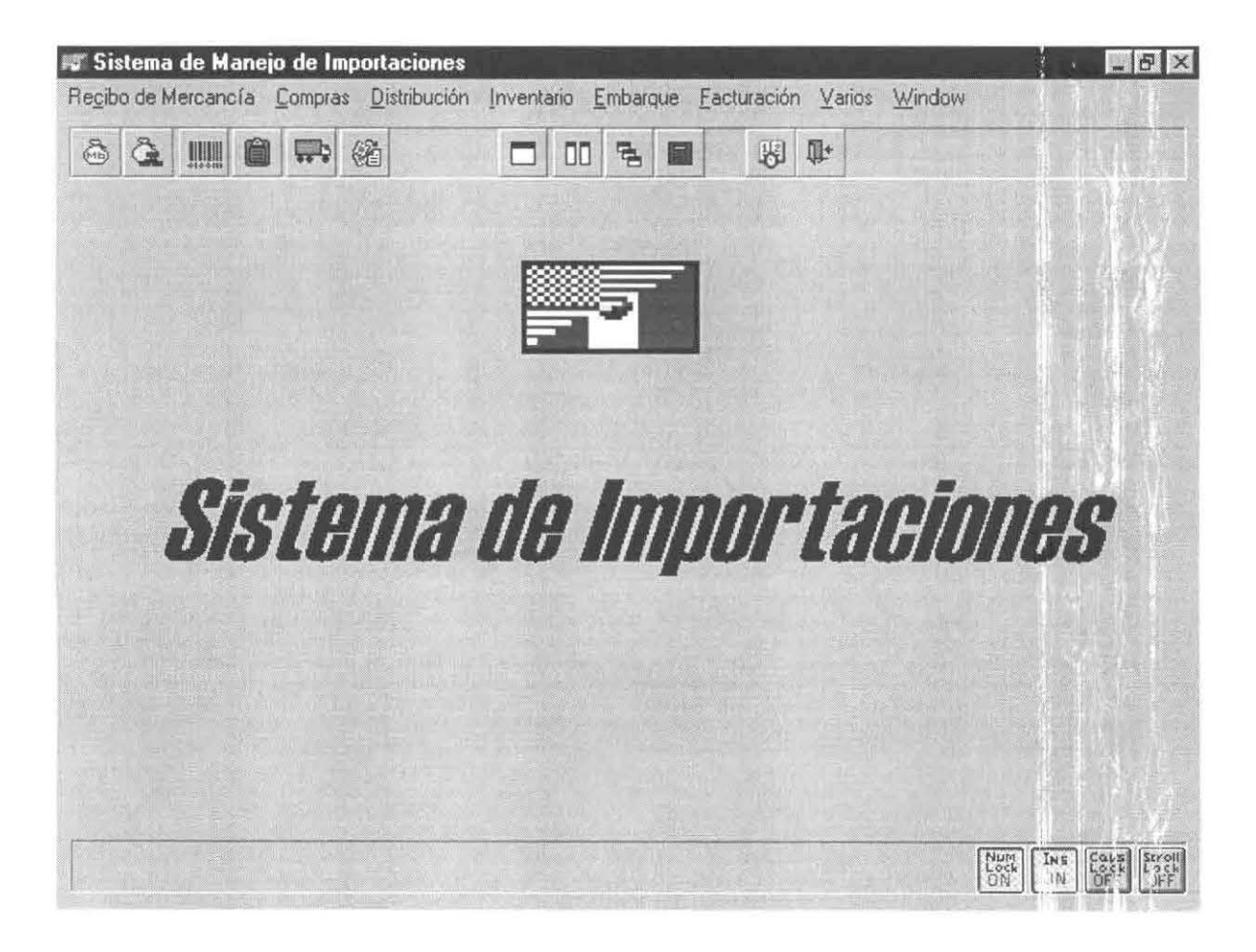

Pantalla principal del Sistema a de Importaciones. Esta pantalla contiene todas las opciones con las que el Sistema de Importaciones cuenta.

## 2. Pantallas para el Recibo de Mercancía

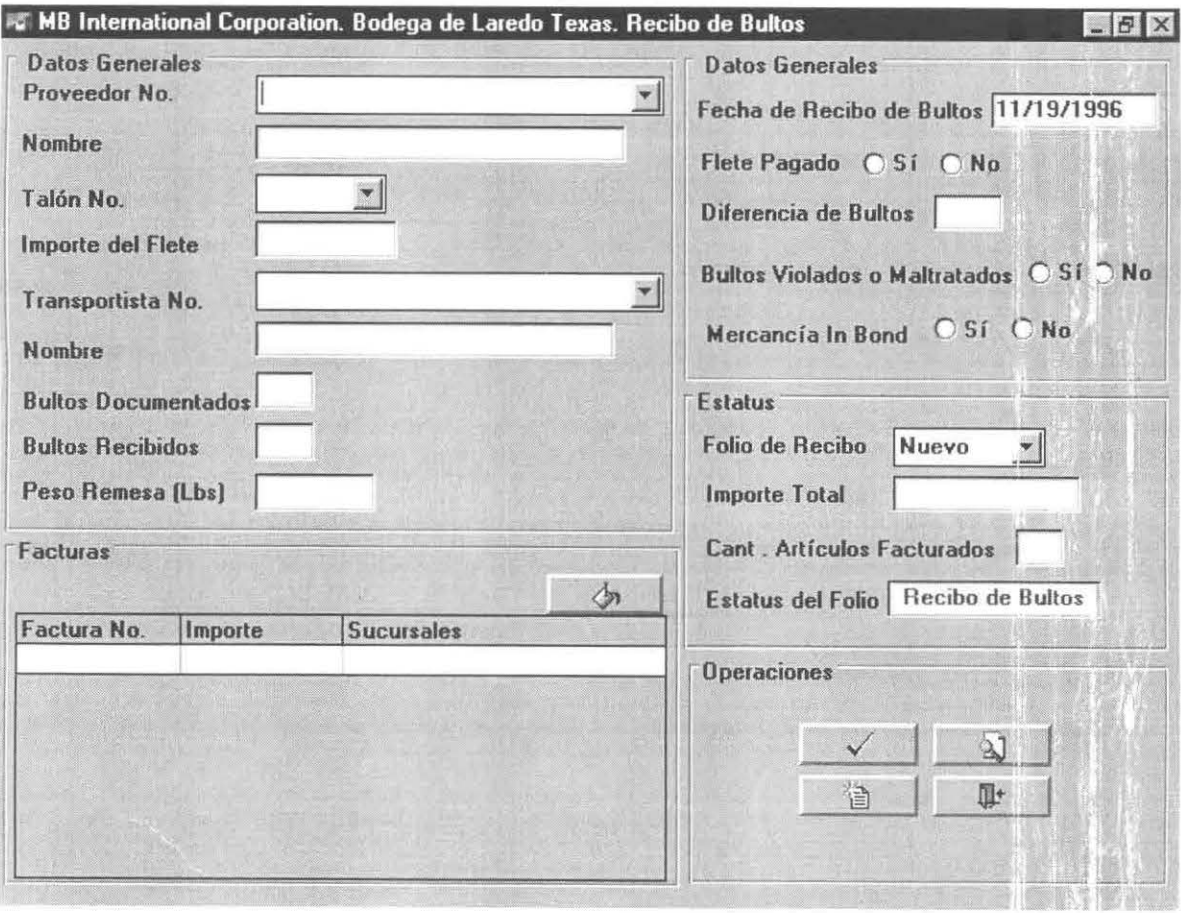

2.1 Pantalla de Recibo de Bultos.

En esta pantalla, el usuario capturará los datos relacionados con el recibo de mercancía a Bultos que llegue a la bodega que este utilizando el sistema

-

2.2 Pantalla de Recibo de Mercancía a Detalle.

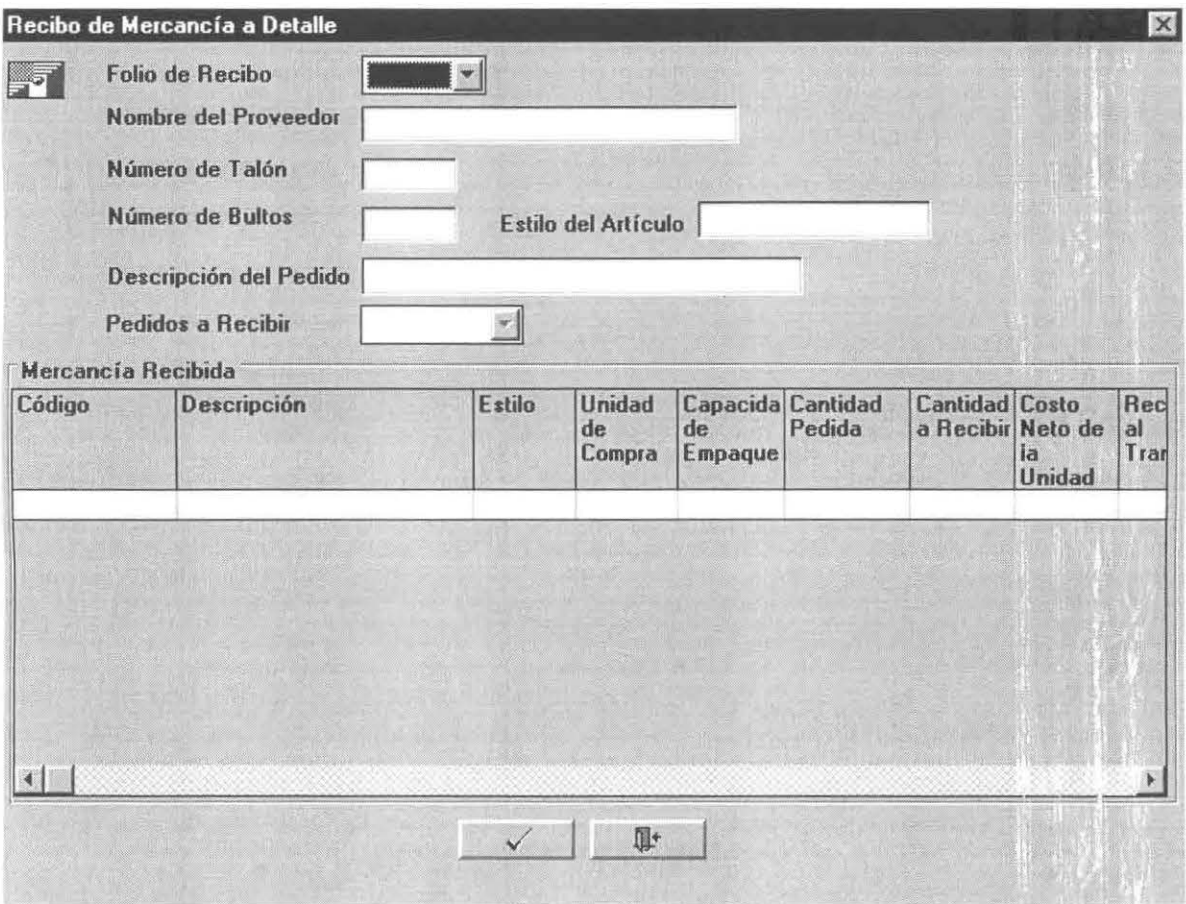

En esta pantalla, el usuario capturará las cantidades recibidas de los artículos contenidos en los bultos recibidos para verificar si las cantidades son las correctas o determinar si se hace reclamo al seguro o al transportista .

-

2.3 Pantalla de Captura de Series.

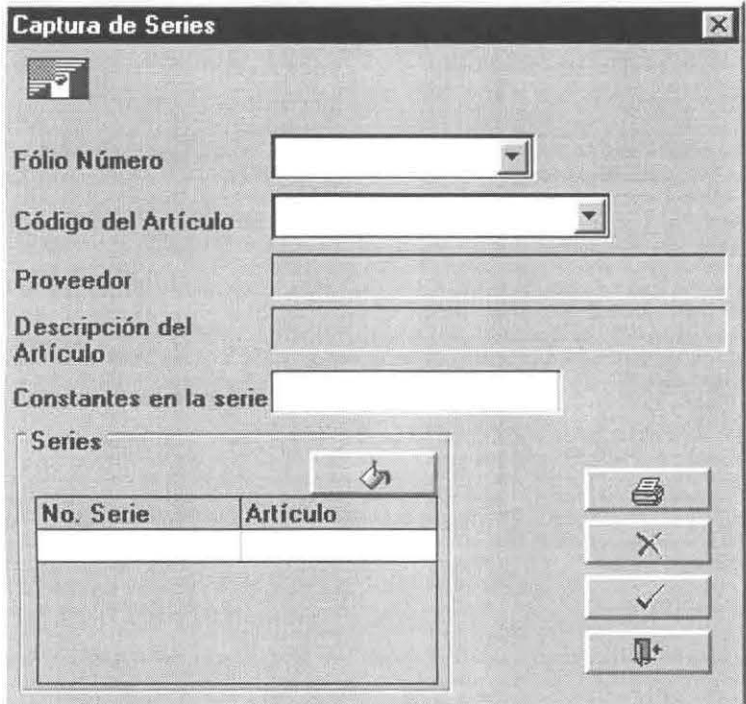

Por medio del uso de esta pantalla, el usuario podrá capturar en el sistema los número de serie de los articulo que han sido recibidos a detalle en la bodega.

## 3.- Pantallas de Tablas del Sistema

Se presentan algunas de las pantallas con las que se manejan las tablas del Sistema de Importaciones.

### 3.1 Pantalla de Bodegas.

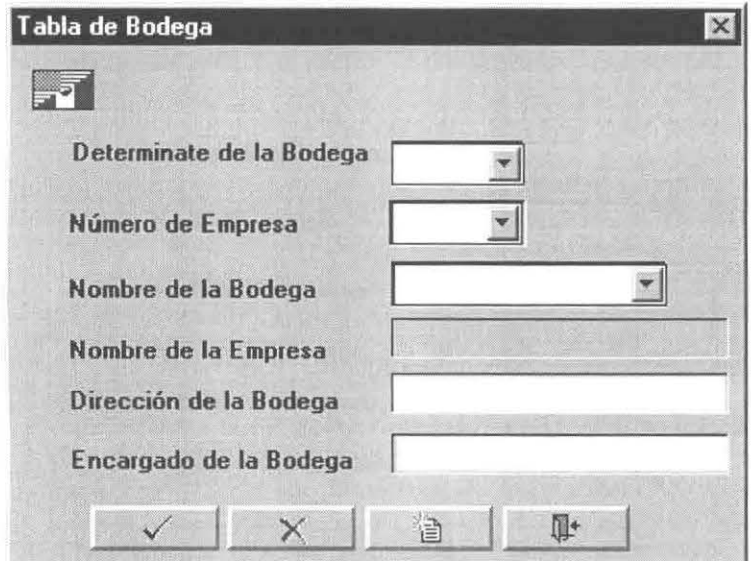

#### 3.1 Pantalla de Puestos.

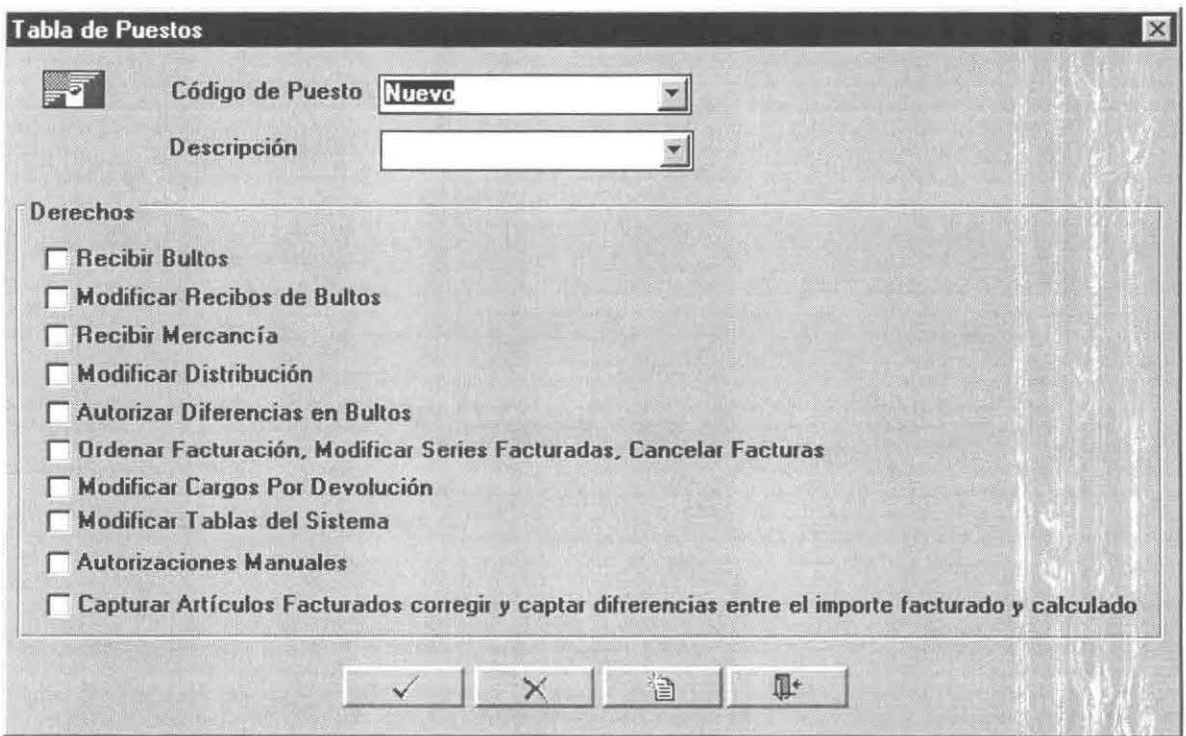

#### 3.3.- Pantalla de Usuarios.

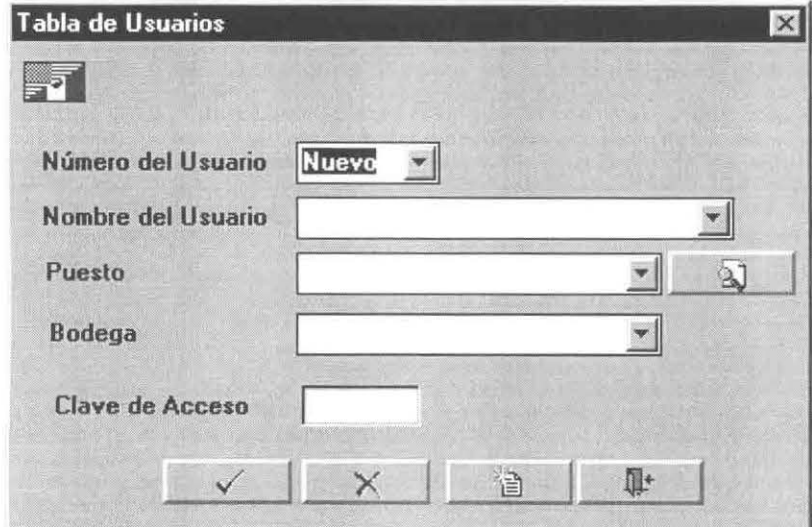

#### 3.4.- Pantalla de Transportistas.

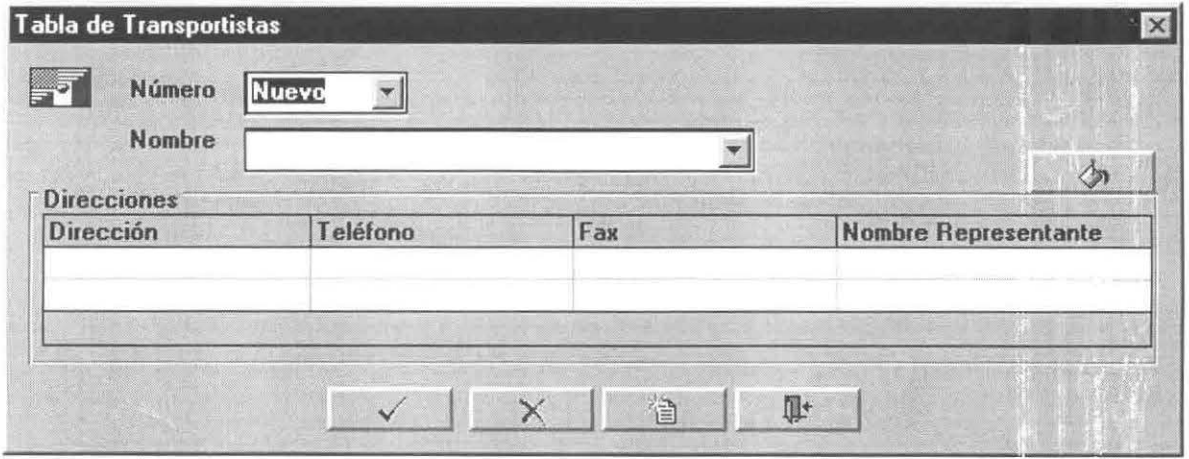

4.- Pantallas de Embarque de Mercancía.

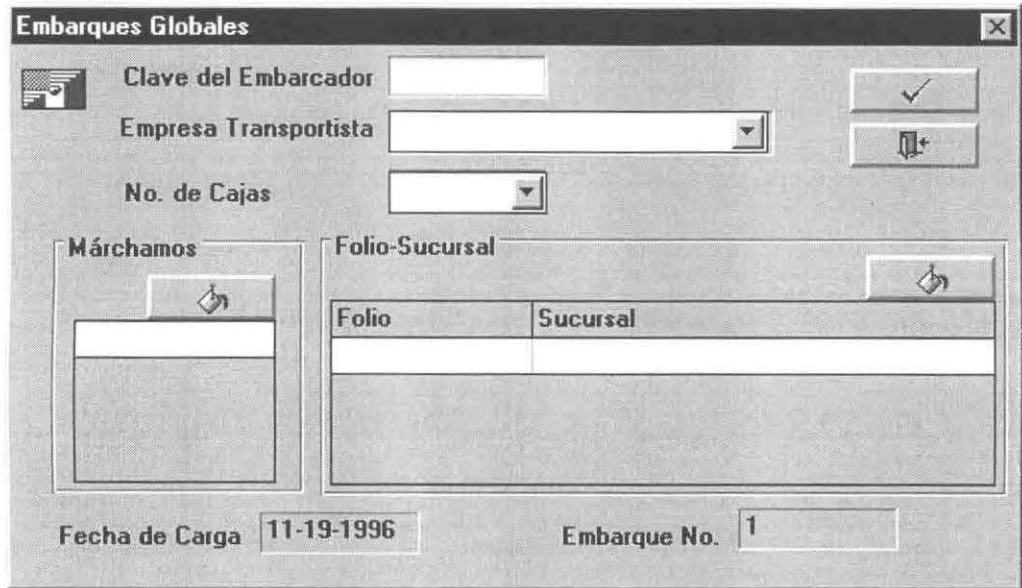

4.1.- Pantalla de Embarque Global.

4.2.- Pantalla de Embarque a Detalle.

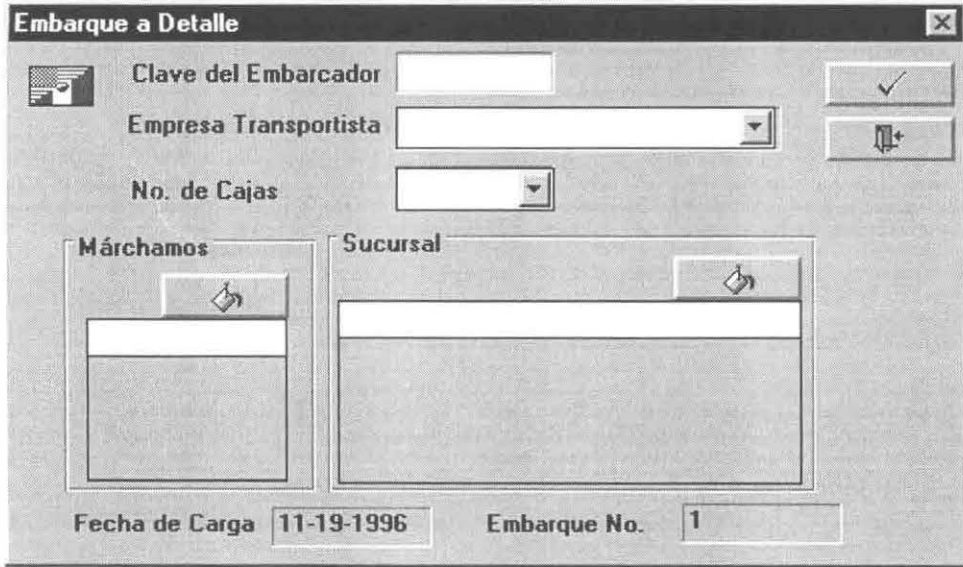

4.3.- Pantalla de Distribución Sugerida.

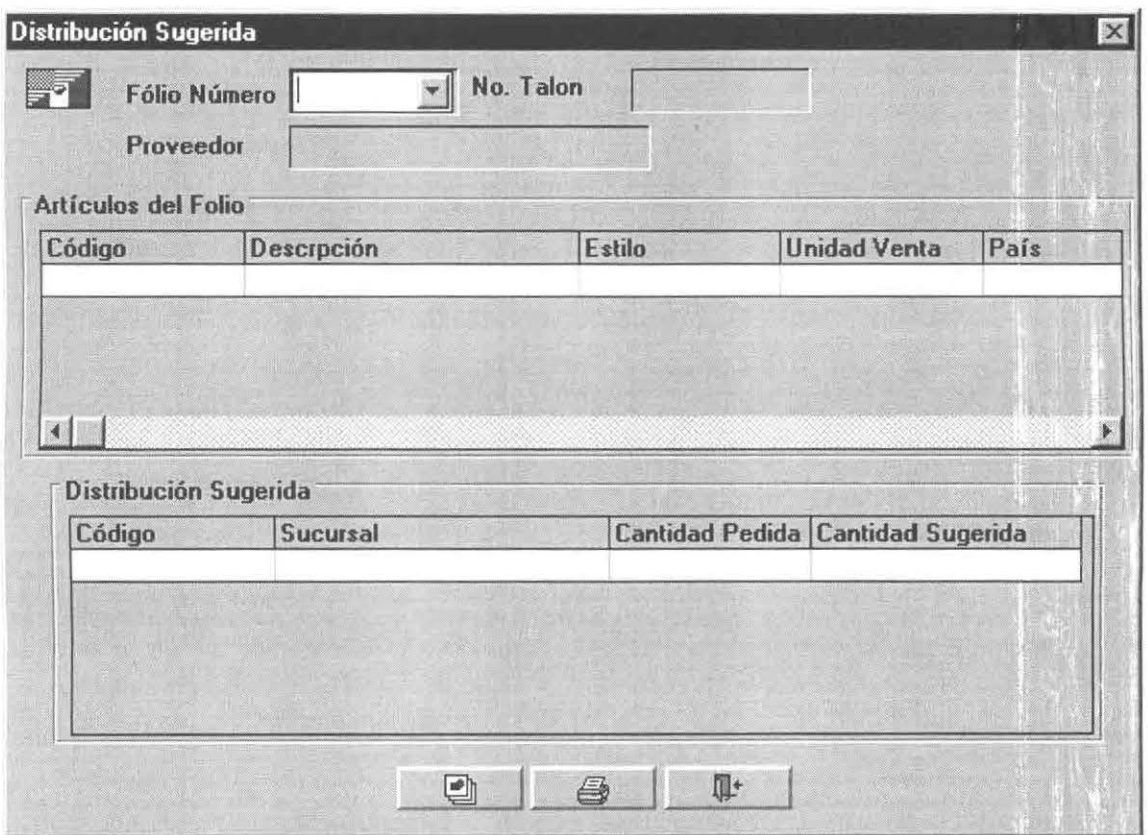

En esta pantalla se podrá consultar la distribución de mercancía que el Sistema de Importaciones calculó para ser enviada a las sucursales.

5.- Pantallas de Control de Inventarios.

5.1 -Pantalla de Inventario por Folio de Bultos.

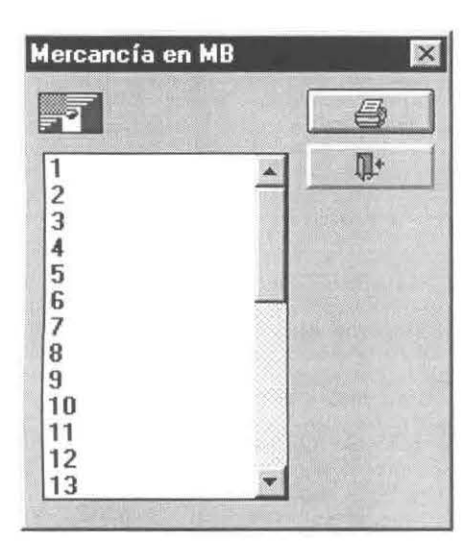

En esta pantalla el usuario podrá escoger un folio de entrada de bultos para conocer el inventario a detalle de la mercancía asociada al folio.

5.2 - Pantalla de Inventario por Sucursal.

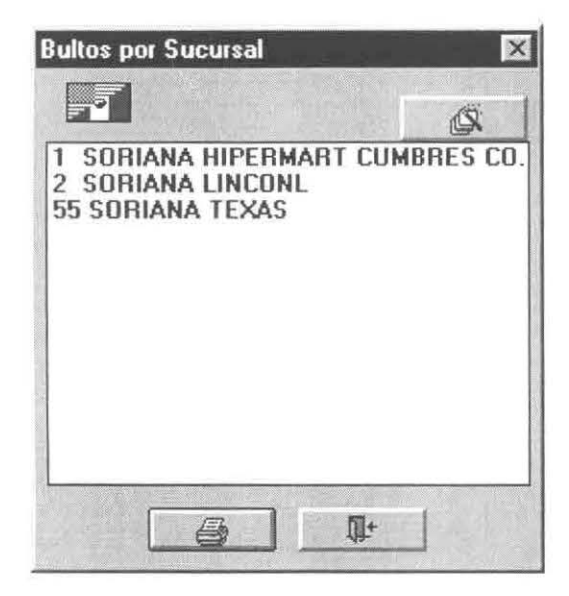

En esta pantalla el usuario podrá escoger una sucursal para conocer el inventario a detalle de la mercancía asociada a la sucursal.

# **Estándares**

Los estándares de nombres y programación son una parte esencial de cualquier desarrollo de aplicaciones, especialmente en el caso de proyectos en los que están involucrados mas de un programador. El objetivo principal de usar estándares es facilitar la revisión y el mantenimiento de los componentes de una aplicación, al hacer mas legible la lectura del código de los scripts, cuando estos se encuentran dentro de los parámetros establecidos.

## **Estándares para Identificadores**

No puede haber lugar para nombres arbitrarios cuando una de las cuestiones es que no se sabe quien tendrá que revisar y mantener los componentes de la aplicación. Primero se definirá el estándar general para los nombres de los identificadores, y después por tipo de objeto

#### **Estándares Generales**

Se usan identificadores para nombrar variables, etiquetas, funciones, windows, controles, menús, y cualquier otra cosa a la cual se haga referencia en un script. A continuación se presentan las reglas generales para el nombramiento de los identificadores.

Los identificadores:

- Deben comenzar con letra.
- Pueden tener hasta 40 letras, pero no espacios.
- Pueden tener combinaciones de mayúsculas y minúsculas (PARTE, Parte y parte son iguales)
- Pueden incluir cualquier combinación de letras, números y estos caracteres especiales:
	- Guión
	- Underscore
	- \$ Signo de pesos
	- # Signo de números
	- % Signo de porcentaje.

#### **Identificadores de varias palabras**

Ya que PowerScript no permite espacios dentro de los nombres de los identificadores, se u,il zarán las siguientes técnicas para nombres con varias palabras:

Técnica 1: Underscores y minúsculas ( Por ejemplo, nombre\_cliente )

Técnica 2: Poner la primer letra de cada palabra en mayúscula y las demás letras de cada palabra en minúsculas (Por ejemplo, NombreCliente). No hace uso de guiones (-) ni de underscores ( \_ ).

Ejemplo 1: Identificadores válidos.

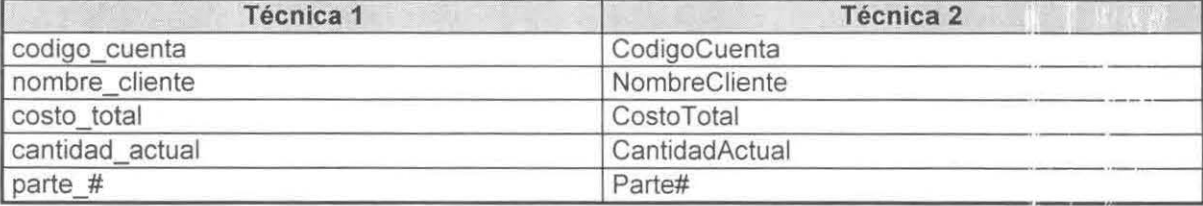

Ejemplo 2: Identificadores inválidos

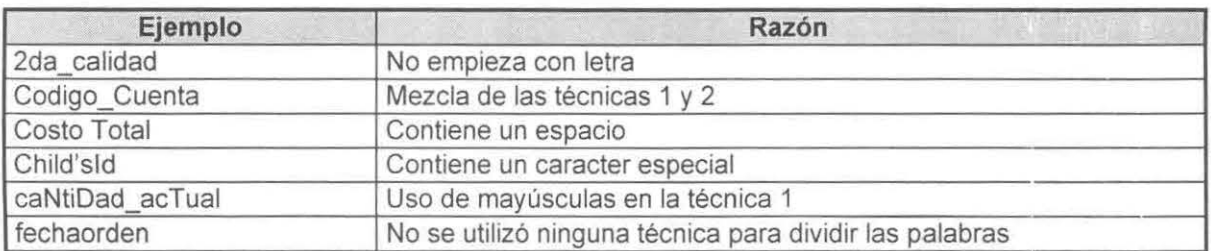

#### **Abreviaciones**

El uso de abreviaciones dentro de los nombres de los identificadores presenta dos aspectos Por una parte, si son usados adecuadamente, facilitan la compresión de la lectura del código de un script, y agilizan la elaboración del mismo. Sin embargo, si se usan exageradamente, dificultan bastante la comprensión de los scripts.

Ejemplo: Identificador con abreviaciones

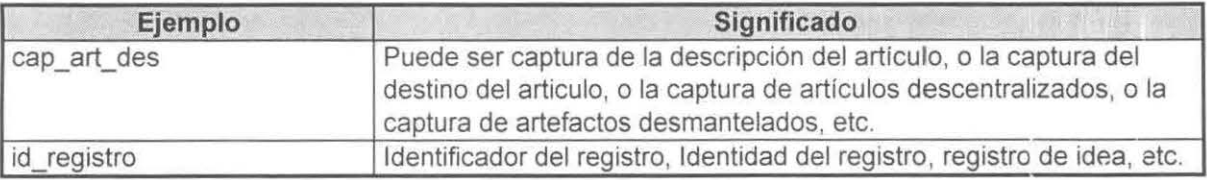

Ejemplo: Identificador sin abreviaciones.

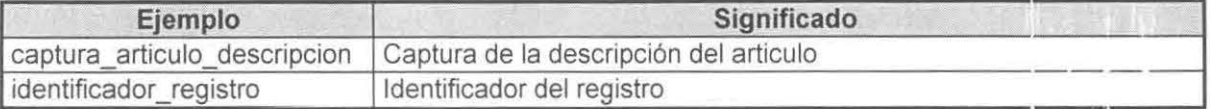

Como se puede ver en el primer ejemplo usando abreviaciones, el nombre del identificador se puede prestar fácilmente a confusión, además de que cuando se tienen muchos identificadores con abreviaciones es mas difícil encontrar el correcto cuando se busca uno en especial.

Por otra parte, en el segundo ejemplo usando abreviaciones, la abreviación id comúnmente se asocia con la palabra identificador, y no con identidad o idea, por lo que su uso dentro de un programa sería mas sencillo y rápido que usar la palabra identificador completa. Por lo tanto, se recomienda usarlos de manera limitada dentro de un programa, y solamente en los casos en que la abreviación es fácilmente reconocible. Además, como PowerBuilder permite hasta 40 letras por identificador, es mas recomendable usar palabras completas en lugar de abreviaciones.

#### **Nombramiento de Objetos, Funciones y Variables**

Una técnica comúnmente usada para el nombramiento de identificadores es usar un prefijo dentro de los nombres de los objetos y las variables. Un prefijo variará basado en el tipo de objeto y el alcance o accesibilidad del mismo. A continuación se presentarán los estándares para el nombramiento de los objetos, las variables y las funciones.

#### **Objetos**

El estándar a seguir para el nombramiento de los objetos dentro de las librerías . PBL es la combinación de un prefijo en minúsculas para identificar el tipo de objeto, seguido de un underscore y del nombre del objeto utilizando la técnica 1 para los nombres con múltiples palabras. La sintaxis de los nombres se presenta a continuación:

#### ( tipo de objeto ]\_nombre

La base para crear los prefijos de los tipos de objetos es la siguiente: Se toma en cuenta la primer letra del nombre del objeto en ingles como prefijo del nombre del objeto, o en caso de que ya exista ese prefijo tomar una o mas letras del resto del nombre del objeto para formar el nuevo prefijo. A continuación se presentan los prefijos de los objetos normalmente usados en PowerBuilder.

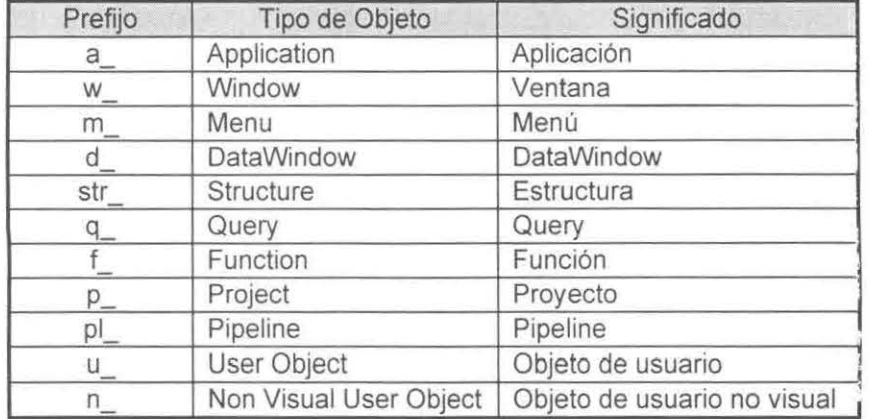

Ejemplo 1: Nombres válidos.

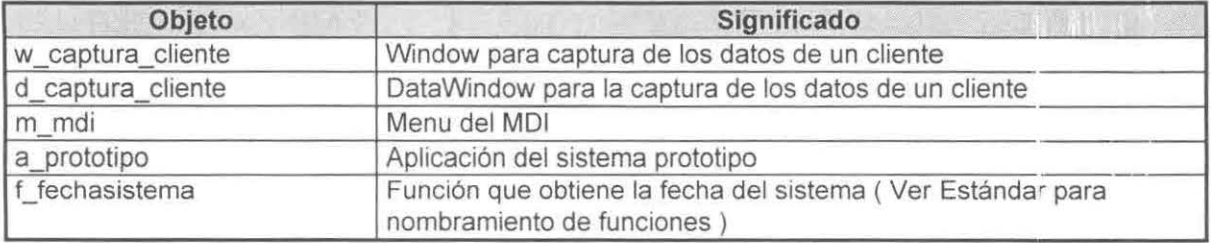

Ejemplo 2: Identificadores inválidos

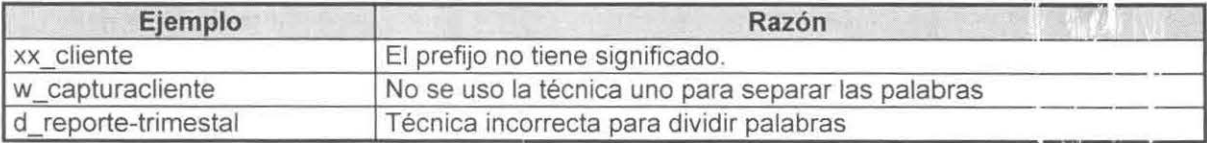

## **Estándares para programación**

Los estándares de programación su esenciales en el desarrollo de cualquier aplicación, sobre todo cuando hay mas de un programador involucrado. Estos permiten una comprensión mas rápida de la codificación de los scripts de los objetos, y por lo mismo un mantenimiento mas sencillo de los mismos, al tener una lógica de programación similar entre componentes similares. No se debe permitir la codificación arbitrana, ya que esta dificulta la flexibilidad de los sistemas, y por lo mismo el tiempo que se gasta en sus futuras adecuaciones.

#### **Font en los scripts**

El font a usar en los scripts debe ser System Fixed que es el default usado por PowerHuilder, o cualquier otro font que sea tipo fixed. Esto para que la identación de los programas sea clam.

#### **Número de caracteres por linea**

Cada línea debe tener un máximo de 80 caracteres. Se debe respetar este límite lo mas posible, para facilitar la lectura de los scripts en la pantalla de la computadora, y para que la impresión de los mismo quepa en el ancho de una hoja tamaño carta, para su verificación en papel. Cuando un comando exceda los 80 caracteres, se debe usar el continuador de líneas ( & ).

#### **Espacios**

Un espacio sencillo es colocado antes y después de cada operador, de cada paréntesis y de cada operador de asignación ( = ). Un espacio sencillo es también puesta después de cada coma de cada argumento en las listas de parámetros de las funciones. Si existen varios estatutos de asignación seguidos, se deben alinear los operadores de asignación. Se debe dejar una línea de espacio entre los bloques de estatutos, para facilitar su lectura.

Ejemplo 1: Estatutos de asignación alineados

```
11 height = 1\begin{array}{rcl} \text{11-width} & = & 2 \\ \text{11 x} & = & 3 \end{array}11-x 3 
11^{-}y = 4
```
Ejemplo 2: Estatutos de asignación mal alineados

```
11 height = 111 width = 2
11 x = 311 y = 4
```
Ejemplo 3: Llamada a función con argumentos bien espaciados

f\_maximo  $( 1, 3 )$ 

Ejemplo 4: Llamada a función con argumentos mal espaciados

f\_maximo $(1,3)$ 

#### **ldentación**

Se debe usar el tab para identar el código de un script. Los bloques de estatutos usados con los siguientes comandos son identados con un tab desde el comando correspondiente: CASE, DO UNTIL, DO WHILE, DO..LOOP, FOR..NEXT, y los IF..THEN de varias líneas. El tab debe de ser de 3 espacios, que es el default de PowerBuilder.

Ejemplo 1: Estatutos bien identados.

```
IF 1s nombre = "FAMOSO" THEN
   1b asegura = TRUE
ELSE 
   lb_asegura 
FALSE 
END IF.
```
Ejemplo 2: Estatutos mal identados.

```
IF ls nombre = "FAMOSO" THEN 
lb asequra = TRUE
ELSE 
 lb_asegura 
FALSE 
END IF .
```
El siguiente es un ejemplo de SOL incluido:

```
SELECT usuario . nombre usuario 
INTO : ls nombre usuario 
FROM usuario 
WHERE usuario.usuario id = : ls usuario id;
USING SQLCA;
```
#### **Accesibilidad dentro de los Objetos**

PowerBuilder soporta tres niveles de accesibilidad para las funciones de objetos *y* las variables de instancia.

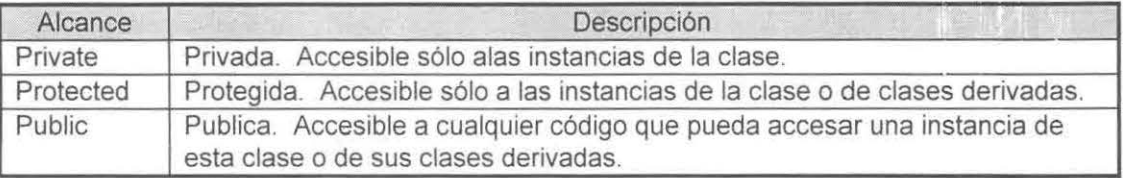

En el caso de las funciones, la accesibilidad es especificada en la ventana de declaración de funciones.

La declaración por omisión de las variables de instancia *y* las funciones es publica.

Esto no es igual a una variable global; una variable de instancia pública esta restringida a la ventana, y su vida dura sólo mientras la ventana exista. Siendo pública, una ventana puede sei pasada como parámetro a una función global, o ser referenciada de una estructura, y todos los controles, variables, *y* funciones de la ventana estan disponibles.

#### **Declaración de variables**

Por consistencia, se deben declarar todas las variables al inicio de cada módulo de código. Aunque PowerBuilder permite realizar las declaraciones en cualquier parte del código ( al inicio, en medio, o al final), es mas fácil documentar y entender el código cuando las declaraciones se hacen al intcio. Cada variable debe tener una linea de comentario explicando su uso al realizar la declaración de la misma.

El siguiente es un ejemplo de una declaración local de una variable:

string Is nombre // Nombre del empleado seleccionado.

Cuando las variables manejen valores de la base de datos, el nombre de la variable debe ser ig Jal al nombre del campo de la tabla que contiene el valor. Por ejemplo: Si existe un campo en una tabla de la base de datos llamado nombre cliente y este valor se maneja en un script, entonces este valor se debe declarar de la siguiente manera:

string ls\_nombre\_cliente // Nombre del cliente a procesar.

#### **Uso de las variables** *y* **su alcance.**

Se debe limitar el alcance de las variables al área donde se necesitan. Las variables usadas dentro de un sólo script deben ser declaradas como variables locales. Las variables necesanas en varios scripts de una aplicación, menú o window deben declararse como variables de instancia o compartidas. Las variables necesarias en toda la aplicación deben ser declaradas cono var.ables globales. Debido a que las variables globales y compartidas liberan su área de memoria utilizada hasta que la aplicación es terminada, deben ser utilizadas lo menos posible.

Las variables de instancia son creadas y destruidas con el objeto para el cual fueron declaradas; son creadas al abrir el objeto y destruidas al cerrarlo. Las variables compartidas son creadas cuando su objeto asociado es creado, pero no son destruidas hasta que la aplicación es cerrada, así que su valor permanece intacto mientras su objeto asociado es abierto y cerrado. Por ejemplo, si en el script de un window se asignó a la variable compartida si cuenta el valor de 2C y se cierra el window, y entonces se reabre el window sin salir de la aplicación, si\_ cuenta será igual a 20. Las variables compartidas también comparten su valor en las múltiples instancias del mismo objeto. Las variables compartidas también son usadas cuando se declaran constantes para un window porque las variables de instancia no pueden ser inicializadas para un valor especifico.

#### **Pronombres**

Las referencias implícitas a los objetos usando las palabras reservadas Parent, This, y ParentWindow, deben ser usadas siempre que sea posible, en lugar de usar referencias explícitas usando los nombres de los objetos. Esto debido a que los pronombres hacen mas flexible el código de un objeto.

En el script de un objeto, se pueden usar los atributos del objeto sin hacer referencia del mismo. Sin embargo, para mayor claridad se evitara este tipo de programación haciendo uso del pronombre this. Por ejemplo, si se tiene el siguiente estatuto:

#### This  $x =$  This  $x + 50$

Si se omite del siguiente estatuto la palabra This, el estatuto realiza lo mismo pero se ve de la siguiente manera:

#### $x = x + 50$

Sin embargo, si se omite el pronombre This, y existe una variable x dentro del alcance del script. la variable toma precedencia, y el script le suma 50 a la variable x y no al atributo del control. Aunque este caso no se debe presentar debido a la técnica usada para nombrar variables, es preferible usar el pronombre This para mayor claridad en la programación, y no confundir atributos de controles con variables mal nombradas. La siguiente tabla muestra los pronombres a Jsar en la programación de los scripts.

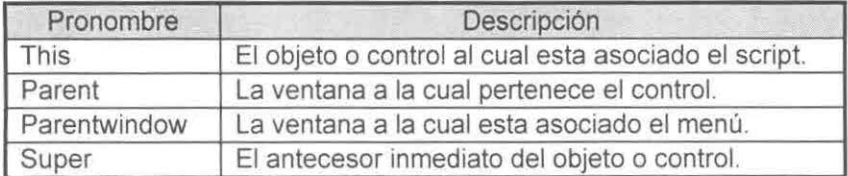

Un ejemplo de la ventaja que representa esta técnica es permitir a un botón de coman,jo desplegar un mensaje de microhelp cuando obtiene el focus. En el evento getfocus:

w\_mdiframe.SetMicrohelp( this.tag )

Este codigo desplegara el string que se encuentre en el tag del command button como microhelp cuando el botón reciba el focus. Sin embargo este script esta en un user object command button, y el nombre w mdiframe este codificado explícitamente. ¿Qué pasa cuando el MDI frame no se llama w\_mdiframe? Esta solución involucra hacer referencia al MOl frame data-driven:

gstr\_app\_info.w\_current\_MDI.SetMicrohelp( gf\_f\_microhelpstring (this.tag) )

Una variable de estructura en la estructura global es actualizada por la librería durante el evento actívate del MOl frame. En lugar de codificar explícitamente el nombre del MOl trame, la referencia al MDI frame es a través de la variable de la estructura global. Esta técnica también es usada para los windows y los controles de datawindows.

0902 622

## **Documentación de Scripts**

En cualquier proyecto de desarrollo, la documentación interna es tan importante como la documentación de para el usuario final que es escrita en base del proyecto terminado. PowerBuilder tiene un poderoso sistema de reportes dentro del Library Painter que puede ser usado para generar documentación del sistema. Esta facilidad de reportes no elimina la necesidad de un apropiado conjunto de especificaciones para cada componente de la aplicación. Las especificaciones de la aplicación son esenciales para entender donde ha sido puesta la lógica en un componente de una aplicación orientada a eventos.

Un paso que será de gran ayuda cuando se ven los reportes de aplicación de PowerBuilder es el uso libre y frecuente de comentarios. Los comentarios deben ser usados para dos propósitos: primero describir para que es un script, y segundo para documentar los pasos actuales que un script especifico esta realizando. Esto no es diferente de cualquier otro proyecto de programación.

#### **Comentario General de un Objeto**

PowerBuilder permite establecer un comentario general por cada objeto que se graba en una librería .PBL. Aquí es donde se debe documentar el propósito general del objeto que se esta programando. No debe existir ningún objeto sin su comentario general. Además cada librería debe tener un comentario describiendo los tipos de objetos que esta conteniendo.

#### **Comentarios dentro del Código**

Además de las secciones de encabezados, la mejor documentación son los comentarios frecuentes con respecto al código fuente en el script del evento o de la función. La mejor regla es "Uno nunca puede comentar un script demasiado".

Obviamente, un lenguaje de alto nivel como PowerBuilder no necesita comentario en cada línea de código. En lugar de esto, se debe practicar los comentarios por párrafo. Se comenta una sección de código con una explicación en español de los que se espera que realice. Por ejemplo:

```
// Intenta establecer el canal DDE por un minuto.
It tiempo inicial = Now()DO 
   Yield () 
   ai dde handle = OpenChannel ( "KRMCDDE ", " INST" ) 
   IF ai dde handle > 0 THEN
      1b salir = TRUE
   END IF 
LOOP UNTIL SecondsAfter ( lt tiempo inicial, Now ( ) ) > 60 OR ll: saler
```
Se debe evitar el uso de los comentarios por grupo ( $\mu$ ,  $\mu$ ) para realizar un comentario de varias líneas de longitud, ya que el bracket de inicio ( $\prime^*$ ) de comentario o el bracket de fin ( $\prime$ ) de comentario pueden quedar fuera de la pantalla mientras el comentario esta siendo leído.

#### **Encabezados para los Scripts de las Funciones**

El siguiente es el bloque de comentarios para el encabezado estándar que debe ser colocado al inicio de cada script de las funciones.

```
////ll///1!!1/!1/ll////11/l//llll/1//////////ll/ll/l/llll/llll//l!llll/// 
11 
// Función : nombre de la función
1/ 
// Objetivo : Descripción del objetivo de la función.
11 
// Alcance : Alcance de la función ( Pública, Privada o Protecida )
11 
11 Argumentos : 
11 
11 argumento ( Tipo de dato 1 Valor o Referencia 
          Descripción del uso del argumento.
1/ 
// Retorno : ( Tipo de dato )
11 
// Valor posible - Significado del valor.
11 
11 Historia 
11 
11 Fecha Persona Descripción del cambio 
/1 - - - ---- - -- ------- ------------------------------------------- !1 dd/mm/yyyy xxxxxxx xxxxxxxxxxxxxxxxxxxxxxxxxxxxxxxxxxxxxxxxxxx 
11 
/llll/l//1//ll///l/l//ll/ll/ll//l/l/l///l/l//ll!ll/l!lll//1/11/.'/!111/fl/
```
#### **Encabezados para los Scripts de los Eventos**

El siguiente es el bloque de comentarios para el encabezado estándar que debe ser colocado a inicio de cada script de cada evento. El encabezado no incluye el nombre del evento, ya que el nombre esta en la pantalla y en las impresiones automáticamente.

```
l//11111111//11/!1/ll/1/l//lll/1/ll!/l////////ll///llllllll/1/l 11//ljl// 
11 
// Objetivo : Descripción del objetivo del script del evento.
11 
11 Historia 
11 
11 Fecha Persona Descripción del cambio 
11- --------- ------- - - ---- ------------------- - ----------------- /1 dd/mm/yyyy xxxxxxx xxxxxxxxxxxxxxxxxxxxxxxxxxxxxxxxxxxxxxxxxxx 
11 
!ll!l//////lll/lll/111//l///ll//11111!/1//l!//1///l/ll/l/1/1/l/;///l//l//
```